# **H2A Forecourt Hydrogen Production Model Users Guide**  $\check{\mathbf{V}}$  Version 1.0.10

# **July 2005**

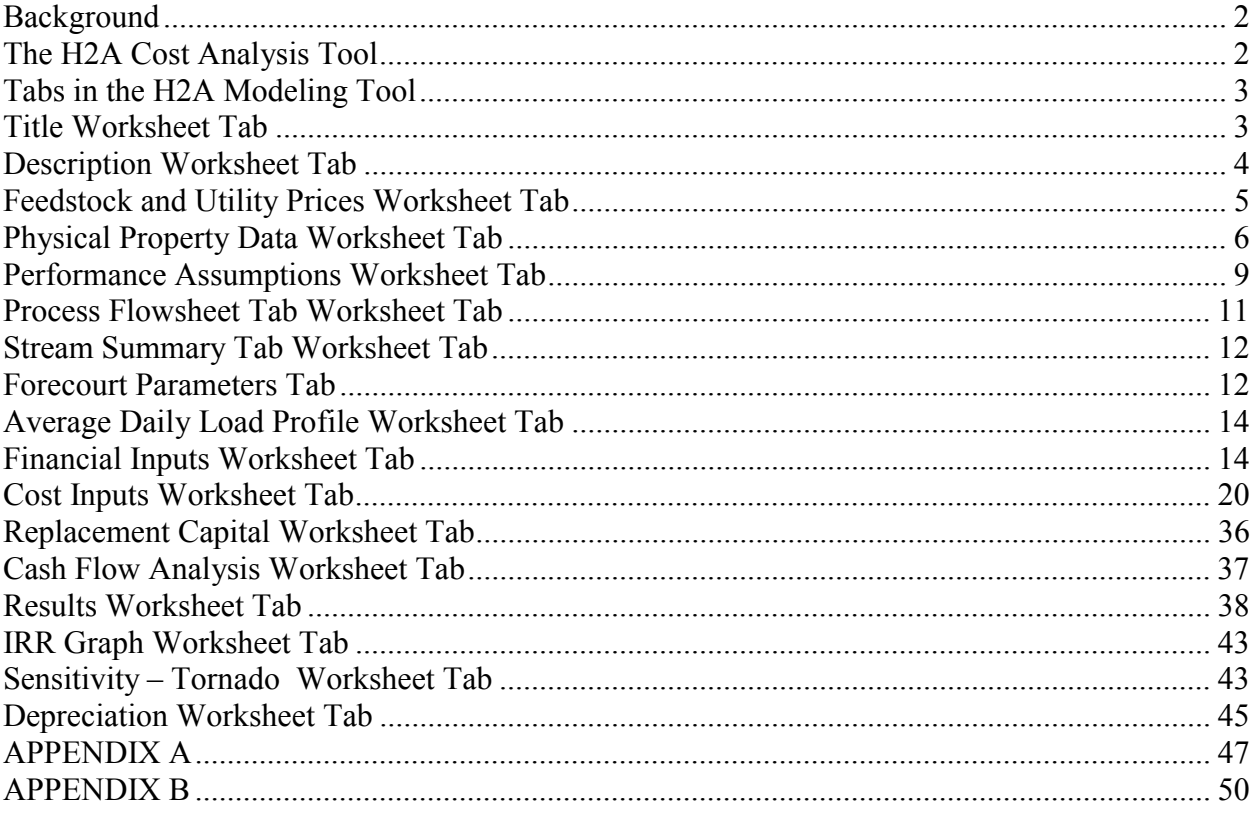

## <span id="page-1-0"></span>*Background*

A significant need exists for the analysis of hydrogen production and delivery technologies and systems in order to guide research and development efforts. In reviewing the public information available in this area, several common aspects of the suite of analysis efforts come to light:

- Many excellent analyses have been conducted.
- Many analyses of the same or similar routes to produce or deliver hydrogen appear on the surface to yield different results. Principal discrepancies lie in the basis and assumptions used in the analysis.

H2A, which stands for Hydrogen Analysis, was formed in 2003 to better leverage the combined talents and capabilities of analysts working on hydrogen systems, and to establish a consistent set of financial parameters and methodology for cost analyses. The foundation of H2A is to improve the transparency and consistency of the approach to analysis, to improve the understanding of the differences among analyses, and to seek better validation of analysis studies by industry. To accomplish this, a group of analysts identified the following objectives of H2A:

- 1. Establish a standard format and list of parameters for reporting analysis results. Do this for production, delivery, and forecourt (filling station).
- 2. Seek better validation of public analyses through dialog with industry.
- 3. Enhance understanding of the differences among current and publicly available analyses and make these differences more transparent.
- 4. Establish a mechanism for facile dissemination of all public analysis results.
- 5. Improve the understanding of the purpose of hydrogen production and delivery analyses and identify analysis gaps.
- 6. Work to reach consensus on specific analysis parameters for production, delivery, and forecourt.

The H2A effort has made significant progress on these objectives. This H2A Forecourt Hydrogen Production cost analysis tool is an example of that progress.

# *The H2A Cost Analysis Tool*

In order to address the need for transparent reporting and a consistent cost methodology, H2A developed a modeling tool to assess the minimum hydrogen selling price for central and forecourt hydrogen production technologies. This tool requests the user to define the characteristics of the process being studied, including process design, capital cost, capacity, capacity factor, efficiency, and feedstock requirements. While the tool includes agreed-upon H2A reference values for all the key financial parameters, the user is also given the opportunity to vary these parameters such as after tax internal rate of return (IRR), plant life, feedstock costs, and tax rate, to examine the technology using their own basis. The calculation part of the tool uses a standard discounted cash flow rate of return analysis methodology to determine the hydrogen selling price for the desired after tax internal rate of return (10% is the H2A reference value). More information on after tax IRR and the selection of the H2A 10% reference value,

<span id="page-2-0"></span>can be found on this H2A website. Other H2A parameter reference values are specified in Appendix A.

The model is set up so that the user can specify any desired plant start-up year and analysis time frame. The reference year dollars are set up as 2005 dollars. Although inflation is included in the model to properly account for tax considerations in the DCF calculations, the results are all expressed in 2005 reference year dollars. All cost input data needs to represent the plant start-up year in 2005 dollars.

The H2A analysis model uses the discounted cash flow/rate of return (DCF/ROR) analysis technique to determine a first year cost of hydrogen. Mechanistically, the model varies the first year hydrogen cost until the net present value of the cash flows, discounted at the rate of return specified in the model, is zero. This calculation is not completed automatically. Rather, the user needs to press the blue button located on the Results tab in order for the model to perform the DCF/ROR calculations.

The first year selling price calculated is equivalent to the real levelized cost of hydrogen in startup or first year dollars. In general, the nominal levelized cost of hydrogen is not calculated. However, if the inflation rate is set to zero, the first year selling calculated is also equivalent to the nominal levelized cost of hydrogen in startup or first year dollars. The resulting cost in startup or first year dollars can be inflated upward or deflated downward to give a value in another year's dollars. The H2A models deflate the start-up year hydrogen cost to the reference year specified in the Financial Parameters worksheet tab.

To set-up the DCF/ROR analysis properly, it is imperative that the user ensure that all necessary cells are filled out.

## *Tabs in the H2A Modeling Tool*

The cells in each tab of the H2A modeling tool are color coded to show the user how the values entered are used in the tool. The color-coding convention is shown below.

### **COLOR CODING**

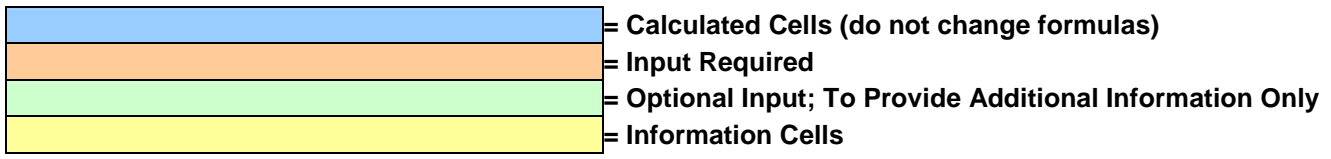

In this document, instructions on how to enter data are described in copies of the tables from the H2A cost analysis tool, in *italic text*.

## *Title Worksheet Tab*

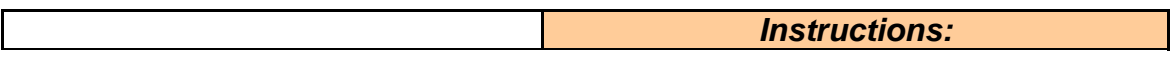

<span id="page-3-0"></span>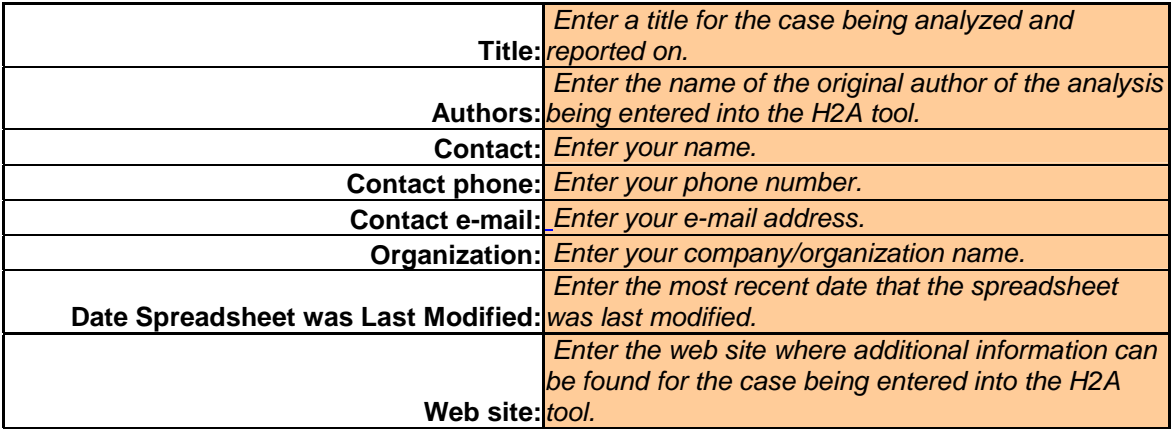

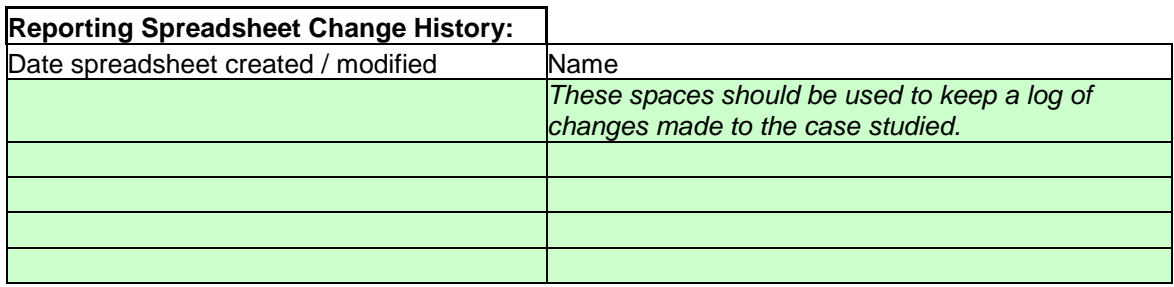

## *Description Worksheet Tab*

#### **Purpose:**

*Enter a brief summary of the purpose of the analysis.* 

#### **System Description:**

*Enter a description of how the plant operates in terms of production, storage, delivery/dispensing strategy. Briefly describe the technology being studied.* 

#### **Analysis Methodology Summary:**

*Enter a summary of the analysis methodology in terms of developing the plant operating strategy and obtaining/calculating cost and performance inputs.* 

#### **Plant Ownership and Entity Type Assumptions:**

 *Enter the plant ownership and entity type assumed for the financial inputs.* 

#### **References:**

*This space should be used to provide full references for the SRS input.* 

## <span id="page-4-0"></span>*Feedstock and Utility Prices Worksheet Tab*

The feedstock and utility prices worksheet is used by the H2A cash flow modeling tool to calculate feedstock costs throughout the analysis period. The Cash Flow Analysis Worksheet pulls information from this tab and the Cost Inputs Worksheet. If the user would prefer to use their own estimations of feedstock and utility prices, they should enter them in the Cost Inputs Worksheet under *Variable Production Costs*. No user input is required on the Feedstock and Utility Prices Worksheet.

Projections for the following feedstocks and utilities were derived from the *Annual Energy Outlook 2004* (AEO) developed by the U.S. Department of Energy's Energy Information Administration (EIA) available URL: [http://www.eia.doe.gov/oiaf/aeo/index.html:](http://www.eia.doe.gov/oiaf/aeo/index.html)

- Commercial Natural Gas
- Industrial Natural Gas
- Electric Utility Natural Gas
- Commercial Electricity
- Industrial Electricity
- Electric Utility Steam Coal
- Diesel Fuel
- Gasoline
- Biomass

<u>.</u>

EIA makes projections for every year between 2000 and 2025. These prices are provided in constant 2002 dollars per million (MM) British Thermal Unit (Btu) and in constant 2002 \$ per physical unit (e.g. \$/ton of coal, \$/cubic foot of gas, etc.). Note that EIA does not provide the biomass prices in their published *AEO* reports, but the projected biomass prices were obtained by special request.

*AEO* prices in dollars per physical unit are based on standard thermal conversion factors available in Appendix H of the *AEO* publication. These 2002\$ *AEO* values were converted to reference year \$ using GDP Implicit Price Deflator available from EIA in *Annual Energy Review* 2003, Table A-20. They were converted from Btus to Gigajoules (GJ) using 1.055 GJ/MMBtu.

For the period between 2025 and 2035, the values were simply extrapolated using the 2015-2025 growth, i.e., the ratio of the EIA 2025 value to the EIA 2015 value was multiplied by the EIA 2025 value to obtain the 2035 value. Values between 2025 and 2035 were interpolated.

For the period between 2035 and 2070, for all feedstocks and utilities listed above except for biomass, the prices were extrapolated using price projections from the MiniCAM model developed by Pacific Northwest National Laboratory (PNNL).<sup>[1](#page-4-1)</sup> The specific projections used are

<span id="page-4-1"></span> $<sup>1</sup>$  MiniCAM models the global energy and industrial system, including land use, in an economically consistent global framework. MiniCAM is</sup> penetration are mutually consistent. For example, gas production will increase with a rise in gas price, which drives a decrease in gas demand. In referred to as a *partial equilibrium model* in that it explicitly models specific markets and solves for equilibrium prices only in its areas of focus: energy, agriculture and other land uses, and emissions. The supply and demand behaviors for all of these markets are modeled as a function market prices, technology characteristics, and demand sector preferences. Market prices, including feedbacks between energy markets, are adjusted until supply and demand for each market good are equal. At this equilibrium set of prices, production levels, demand, and market equilibrium, these market clearing prices (e.g., the prices of gas, coal, electricity, etc.) are by definition internally consistent with all other prices.

<span id="page-5-0"></span>found in the turquoise shaded area of the spreadsheet, in rows 158 through 164. The projected prices from MiniCAM were converted into ratios (rows 145-153) that were applied to the values derived from EIA. Wellhead gas price ratios from Mini-CAM were applied to all sectoral gas prices except utilities, which are separately projected. Average electricity price growth rates from Mini-CAM were applied to all sectoral electricity prices, and crude oil price growth rates were applied to diesel fuel and gasoline.

The biomass prices for the projected prices were based on a review of literature. Biomass prices shown for years 2001 through 2009 are the same as the EIA value for 2010. For the post-2025 biomass prices: The value for 2035 was chosen based on a review of the literature, which indicated a price of \$2.50/MMBtu delivered dry English ton (in 2000\$) was a reasonable midrange projection. Values for the 2026 through 2034 were interpolated from the 2025 and 2035 values. The value of \$5.00/MMBtu delivered dry English ton in 2065 was based on judgment. An EIA paper by Zia Haq entitled, "Biomass for Electricity Generation" (available from EIA's website) indicates that about 7 quads of biomass per year would be available if the price rose to \$5/MMBtu.

## *Physical Property Data Worksheet Tab*

Several energy sources are being considered as feedstocks for production of hydrogen. For GREET simulations of carbon emissions and evaluations of hydrogen production processes, physical properties of these feedstocks are needed. This memo documents physical properties of several feedstocks based on Argonne's research and inputs from Directed Technologies, National Renewable Energy Laboratory, and Parsons. Although feedstock properties can be different for the same feedstock from different production or consumption sites, it is intended here that national average properties be summarized for the H2A group. In this summary, physical properties for the following feedstocks are presented.

- 1) Biomass ─ Switchgrass
- 2) Biomass ─ poplar
- 3) Coal
- 4) Natural gas
- 5) Ethanol
- 6) Methanol
- 7) Gasoline (without oxygenate)
- 8) Conventional diesel

And in parallel, all supply and demand behavior is consistent with assumptions about the key model parameters and drivers, including the following: (1) technology characteristics (from production to end-use), (2) fossil fuel resource bases (cost-graded resources of coal, oil, and natural gas); (3) renewable and land resources (hydroelectric potential, cropland, etc.); (4) population and economic growth (drivers of demand growth); (5) policies (about energy, emissions, etc.). The MiniCAM is based on three end-use sectors (buildings, industry, transportation) and a range of energy supply sectors, including fossil-fuels, biomass (traditional biomass such as use of wood for heat, and modern biomass that can be used as a fuel for electricity production or as a feedstock for bio-fuels or hydrogen production), electricity, hydrogen, and synthetic fuels. For electricity generation, the model's technological detail covers generation from coal, oil, natural gas, biomass, hydroelectric power, fuel cells, nuclear, wind, solar photovoltaics, electricity storage (e.g., coupled with production of electricity using solar and wind generation), and exotic technologies such as space solar and fusion.

9) Low-sulfur diesel 10) Gaseous hydrogen 11) Liquid hydrogen

Among the 11 feedstocks and fuels, the first six are feedstocks for hydrogen production either at calculating energy and emissions of well-to-pump activities in spreadsheet models developed through the H2A effort. Gaseous and liquid hydrogen are presented here for conversion between central plants (in the cases of switchgrass, poplar, coal, and natural gas) or at forecourt (in the cases of natural gas, ethanol, and methanol). Gasoline and diesel are presented here for feedstocks and hydrogen.

A literature search, together with summary of what is already in the GREET model, was conducted to obtain the following physical properties for each of the above feedstocks:

- 1) Lower heating value
- 2) Higher heating value
- 3) Density
- 4) Carbon content by weight
- 5) Hydrogen content by weight.

For switchgrass, woody biomass, and coal we also investigated the typical moisture content. The literature search revealed that these physical properties have range of values. Mean values, as well as low and high values, were computed from these ranges and are presented here. Densities are provided for ethanol, methanol, and natural gas to facilitate conversion from their volumetric units to weight.

The literature survey provided only the higher heating value for biomass and coal. In H2A and GREET simulations, energy balance calculations will be conducted with lower heating values, as in many other studies. The lower heating values for switchgrass, wood, and coal were computed by using the following general relationship between higher and lower heating values (Himmelblau 1996; SAE 1998).

 $LHV = HHV - 91.23 \times H_2$ 

W here,

 $LHV = Lower heating value in Btu/lb$ 

 $HHV = Higher heating value in Btu/lb$ 

 $H_2$  = Hydrogen fraction by weight in percentage

#### **References for the Physical Property Data Worksheet**

Air Products, 1993, *RLM Fuels-for All the Benefits of Natural Gas and More,* Air Products and Chemicals, Allentown, PA.

Amos, W., 2002, *Summary of Chariton Valley Switchgrass Co-fire Testing at the Ottumwa Generating Station in Chillicothe, Iowa,* National Renewable Energy Laboratory Report NREL/TP-510-32424, Golden, CO.

ANL, 2003, GREET 1.6 as of August 2003, Argonne National Laboratory, Argonne, IL.

API, 1999, *Basic Petroleum Data Book: Petroleum Industry Statistics,* American Petroleum Institute, Washington, DC.

Considine D.M., 1974, "Chemical and Process Technology Encyclopedia," McGraw-Hill Book Company, Inc., New York, NY.

EIA, 2002, *Annual Energy Review 2001,* Energy Information Administration Report DOE/EIA-0384(2001), U.S. Department of Energy, Washington, DC.

EIA, 2001, *Coal Industrial Annual 2000,* Energy Information Administration Report DOE/EIA-0584(2000), U.S. Department of Energy, Washington, DC.

EIA, 1997, *Alternatives to Traditional Transportation Fuels 1996,* Energy Information Administration Report DOE/EIA-0585(96), U.S. Department of Energy, Washington, DC.

EIA, 1994, *Alternatives to Traditional Transportation Fuels: an Overview,* Energy Information Administration Report DOE/EIA-0585/O, U.S. Department of Energy, Washington, DC.

Green, D., 2001, *Switchgrass as a Biofuel -- Is It Economically Feasible?* Manitoba Agriculture and Food, Winnipeg, Canada.

Heywood, J.B., 1988, "Internal Combustion Engine Fundamentals," McGraw-Hill Book Company, Inc., New York, NY.

Himmelblau, D.M., 1996, "Basic Principles and Calculations in Chemical Engineering,"  $6<sup>th</sup>$ Edition, Prentice Hall, Upper Saddle River, NJ.

James, B., 2003, *Proposed Natural Gas Composition,* Personnel Communication, Directed Technologies, Inc., Arlington, VA.

Johnson A.J. and G.H. Auth, 1951, "Fuels and Combustion Handbook," 1st Edition, McGraw-Hill Book Company, Inc., New York, NY.

Kirk R.E. and D.F. Othmer, 1992, "Kirk-Othmer Encyclopedia of Chemical Technology," 4th Edition, John Wiley & Sons, Hoboken, NJ.

Lom, W.L. and A.F. Williams, 1976, "Substitute Natural Gas: Manufacture and Properties," John Wiley & Sons, Hoboken, NJ.

<span id="page-8-0"></span>Mann, M.K., 2003, *Composition of Natural Gas Used in an NREL Lifecycle Assessment,*  Personal Communication, National Renewable Energy Laboratory, Golden, CO.

Mann, M. K. and P. L. Spath, 1997, *Life Cycle Assessment of a Biomass Gasification Combined-Cycle System,* National Renewable Energy Laboratory Report NREL/TP-430-23076, Golden, CO.

McLaughlin S. et al, 1999, *Developing Switchgrass as a Bioenergy Crop*, in Perspective on New Crops and New Uses, J. Janick ed., pp 282-299, ASHS Press, Alexandria, VA.

Owen, K. and T. Coley, 1990, "Automotive Fuels Handbook," SAE International, Warrendale, PA.

Perry R.H. and D.W. Green, 1997, "Perry's Chemical Engineers' Handbook," 7th Edition, McGraw-Hill Book Company, Inc., New York, NY.

Rutkowski, M.D., 2003, *Plant Design Basis, an H2A Core Group Memorandum,* Parsons Infrastructure and Technology Group, Inc., Reading, PA.

Smeenk, J., G. Steinfeld, R.C. Brown, E. Simpkins, and M.R. Dawson, 2002, *Evaluation of an Integrated Biomass Gasification/Fuel Cell Power Plant,* Presented at the Chariton Valley Biomass Project 2002 Conference, Centerville, IA.

SAE, 1998, *SAE Information Report: Heating Value of Fuels,* SAE J1498, SAE International, Warrendale, PA.

Singer, J.G., 1981, "Combustion: Fossil Power Systems. A Reference Book on Fuel Burning and Steam Generation," 3rd Edition, Combustion Engineering, Inc., Windsor, CT.

VCH, 1997, "Ullmann's Encyclopedia of Industrial Chemistry," 5th Edition, VCH, Deerfield, FL.

### *Performance Assumptions Worksheet Tab*

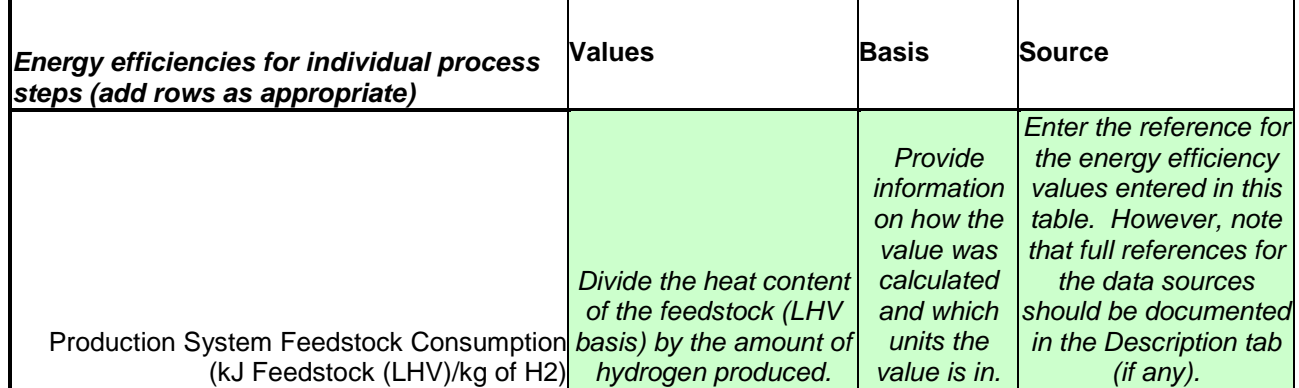

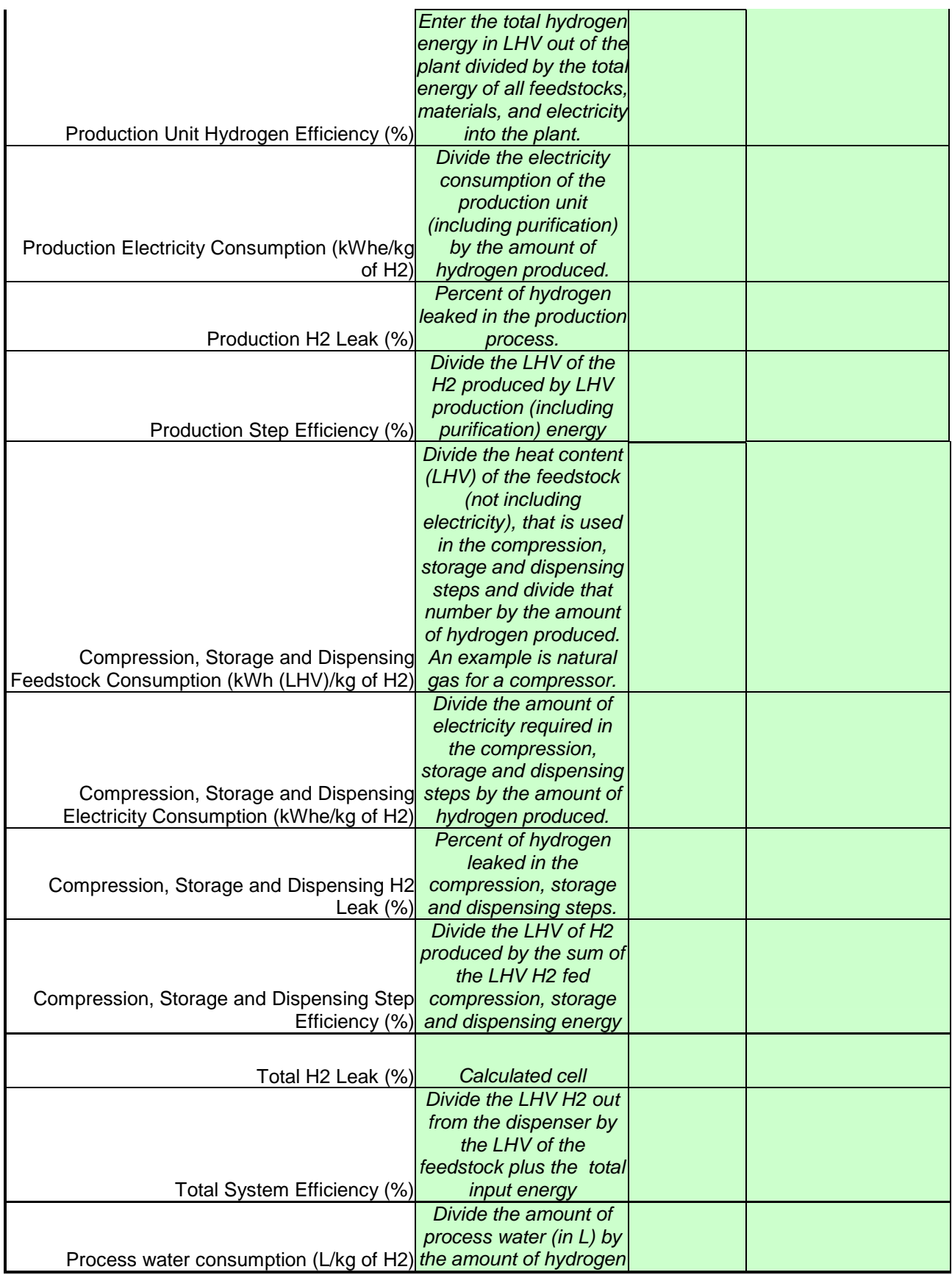

<span id="page-10-0"></span>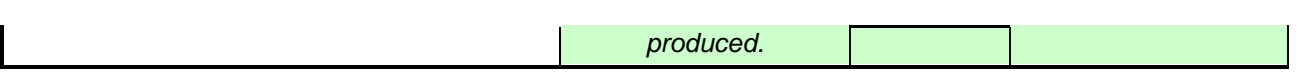

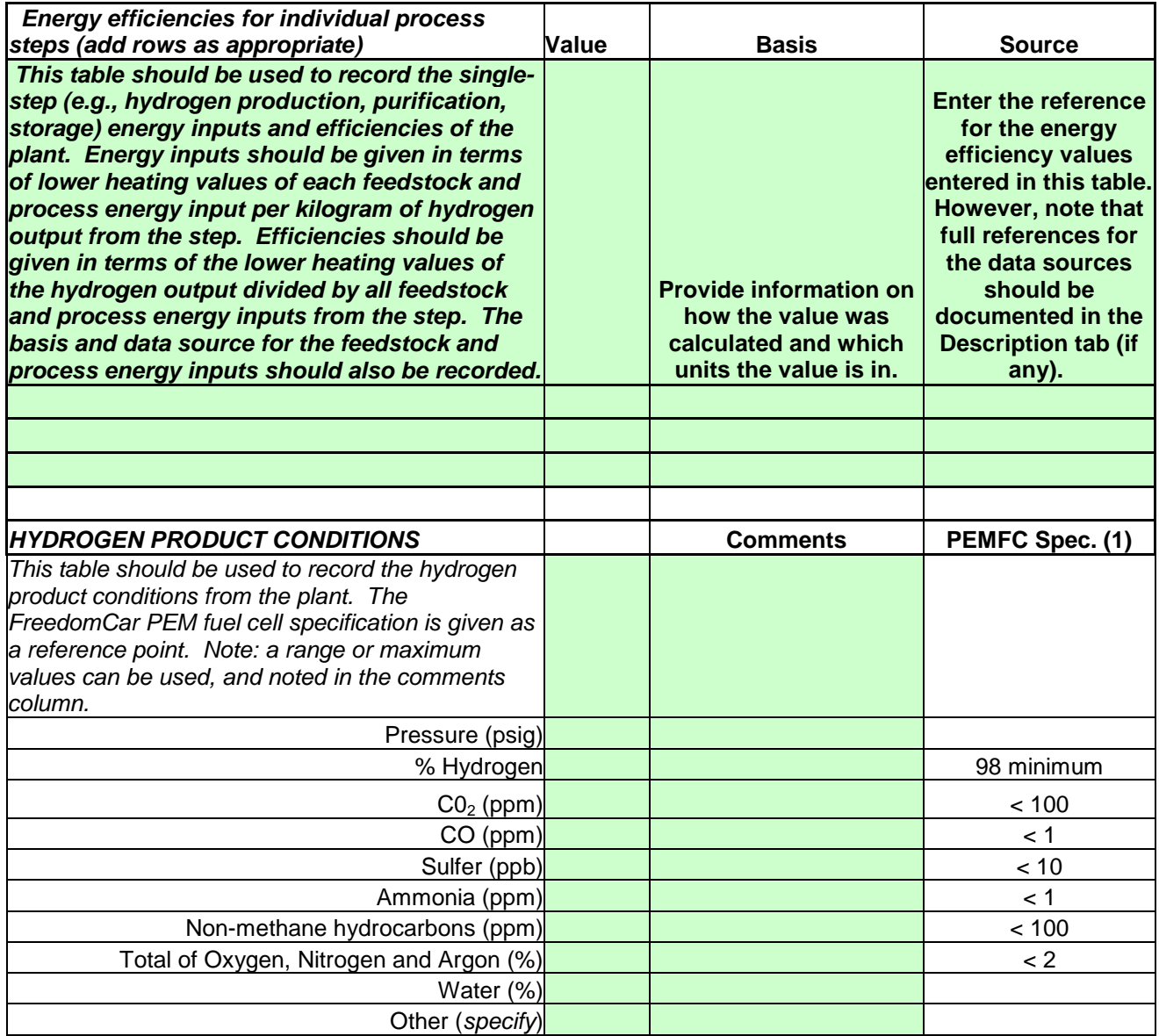

## *Process Flowsheet Tab Worksheet Tab*

Please insert a process flow diagram (PFD) from another program (i.e. ASPEN Plus ©, MS Word), or draw a PFD. This PFD should include the major components in the process, as well as clearly numbered streams. The numbered streams should correspond with the streams shown on the Stream Summary tab. The detail of the PFD should be representative of the level of detail that went into the analysis.

## <span id="page-11-0"></span>*Stream Summary Tab Worksheet Tab*

Please insert a stream summary from another program (i.e. ASPEN Plus ©, HySIS) or manually enter pertinent stream data. The stream numbers in the stream summary should correspond to the streams shown in the process flow diagram that is shown on the previous tab. The stream summary should include the following information for each stream: pressure (atm), temperature (°C), total stream flowrate (kg/hr and/or Nm3/hr and/or kmol/hr), total stream enthalpy, and component mole/mass fractions.

## *Forecourt Parameters Tab*

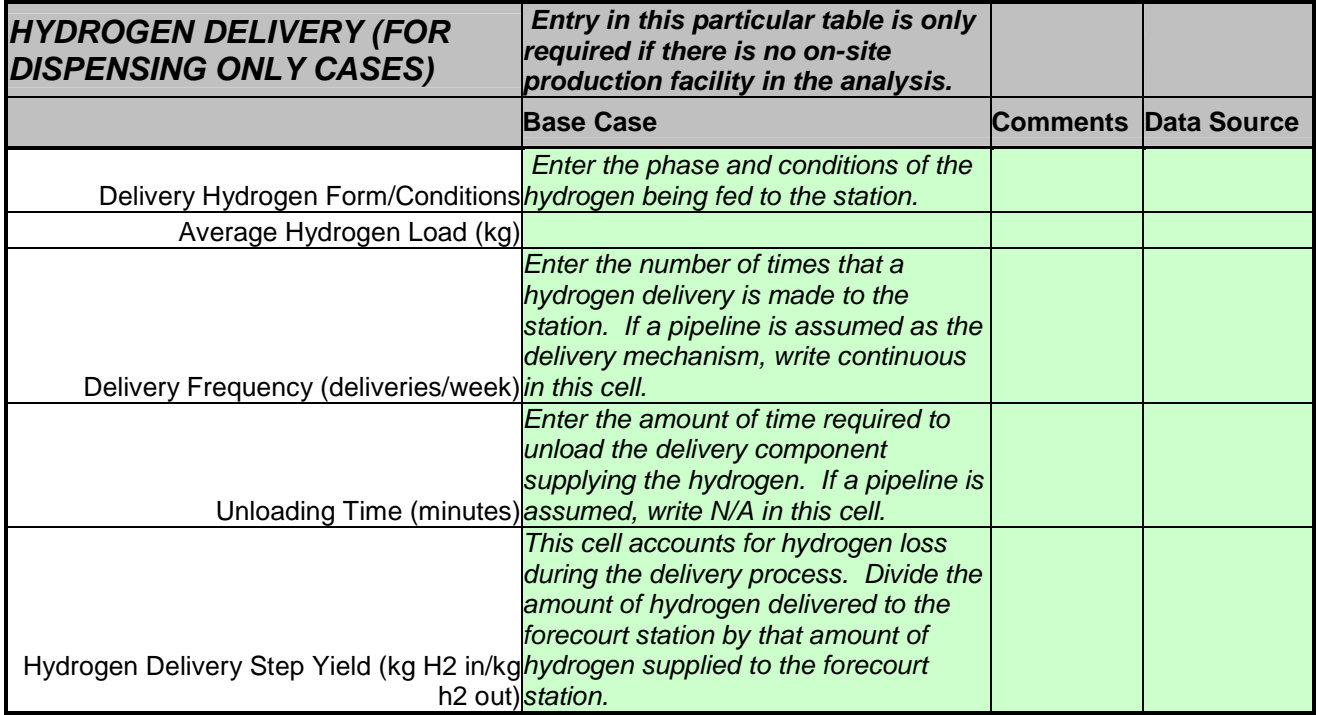

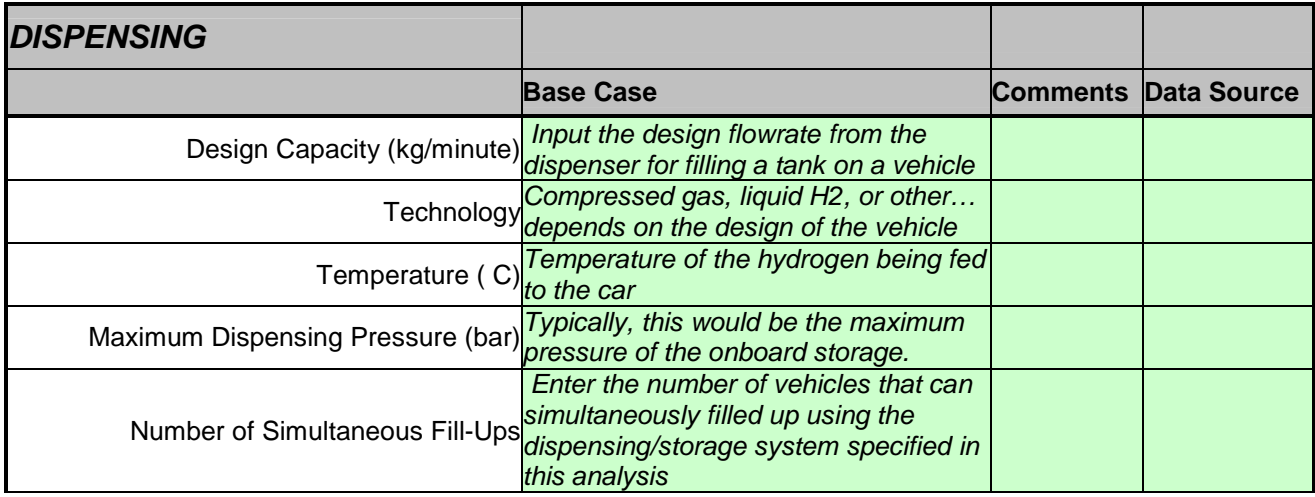

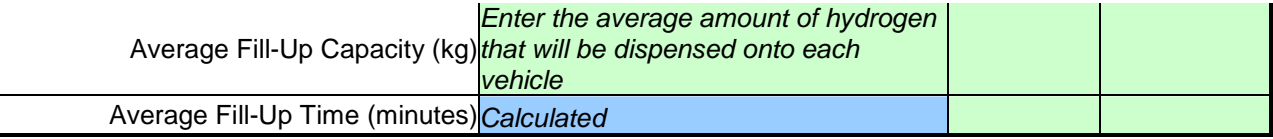

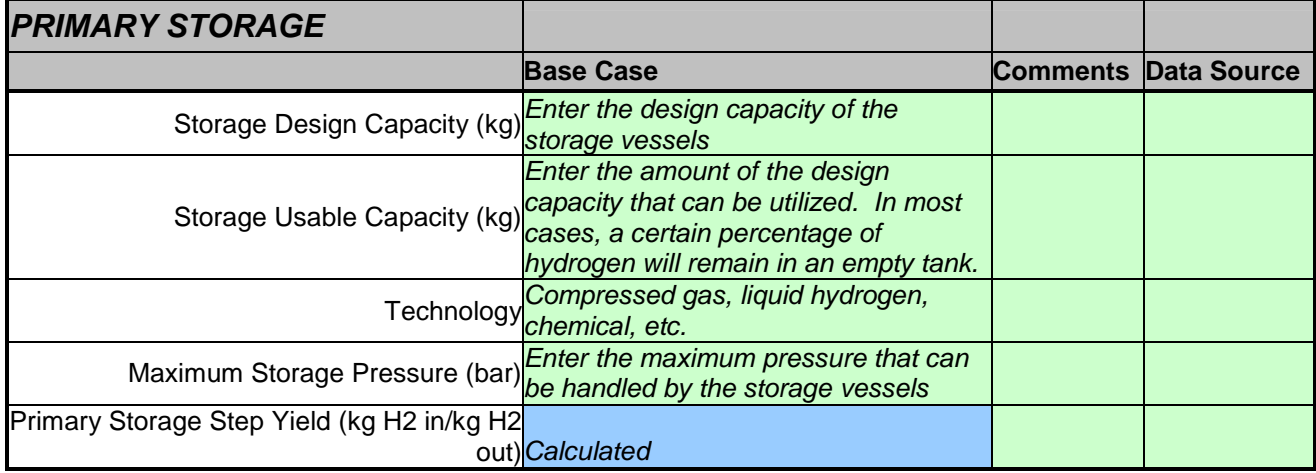

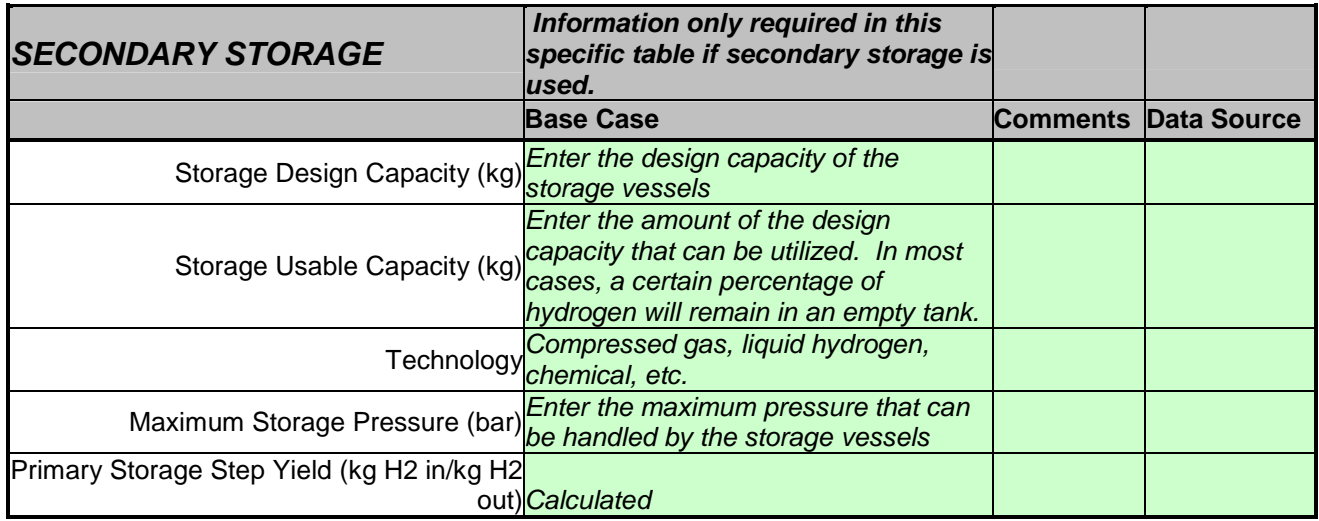

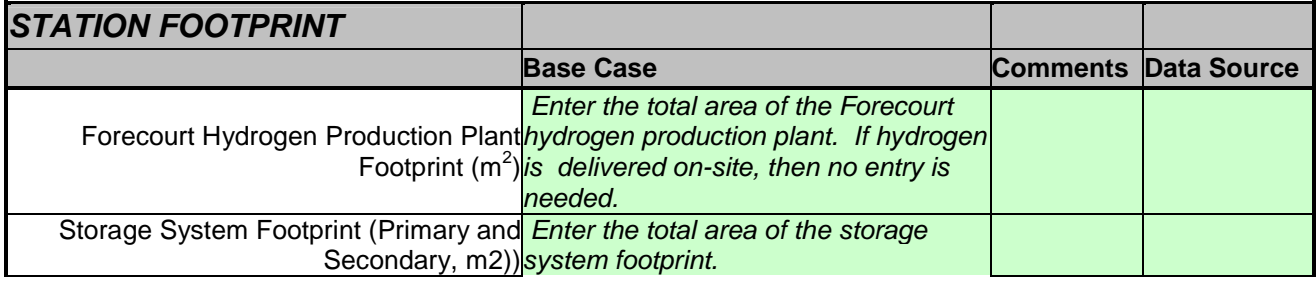

At the bottom of this tab, please insert a preliminary layout of the Forecourt station. This layout should include the locations of the dispensers, as well as the location of the storage system. The production plan should also be shown, if applicable. The layout drawing should include adequate set-backs, and comply with required standards.

# <span id="page-13-0"></span>*Average Daily Load Profile Worksheet Tab*

On this tab, a bar graph showing the number of cars during a particular hour of the day should be inserted. The average daily load profile included should be the basis for the calculations in other parts of the tool.

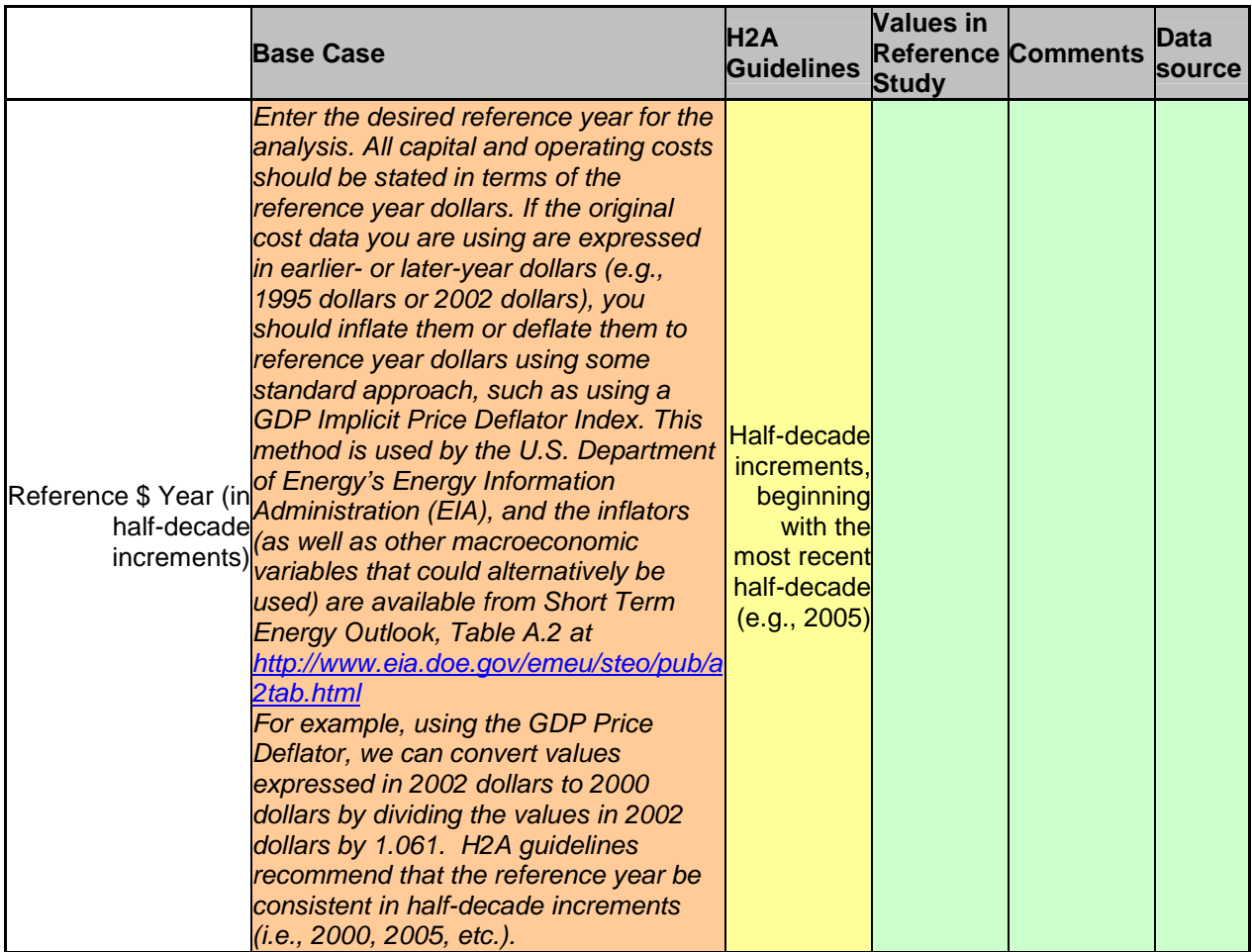

# *Financial Inputs Worksheet Tab*

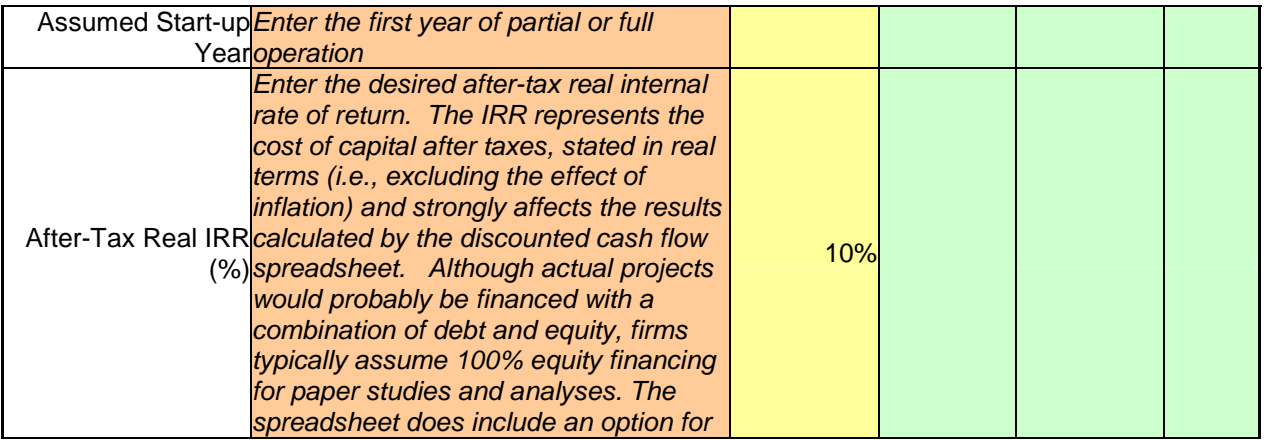

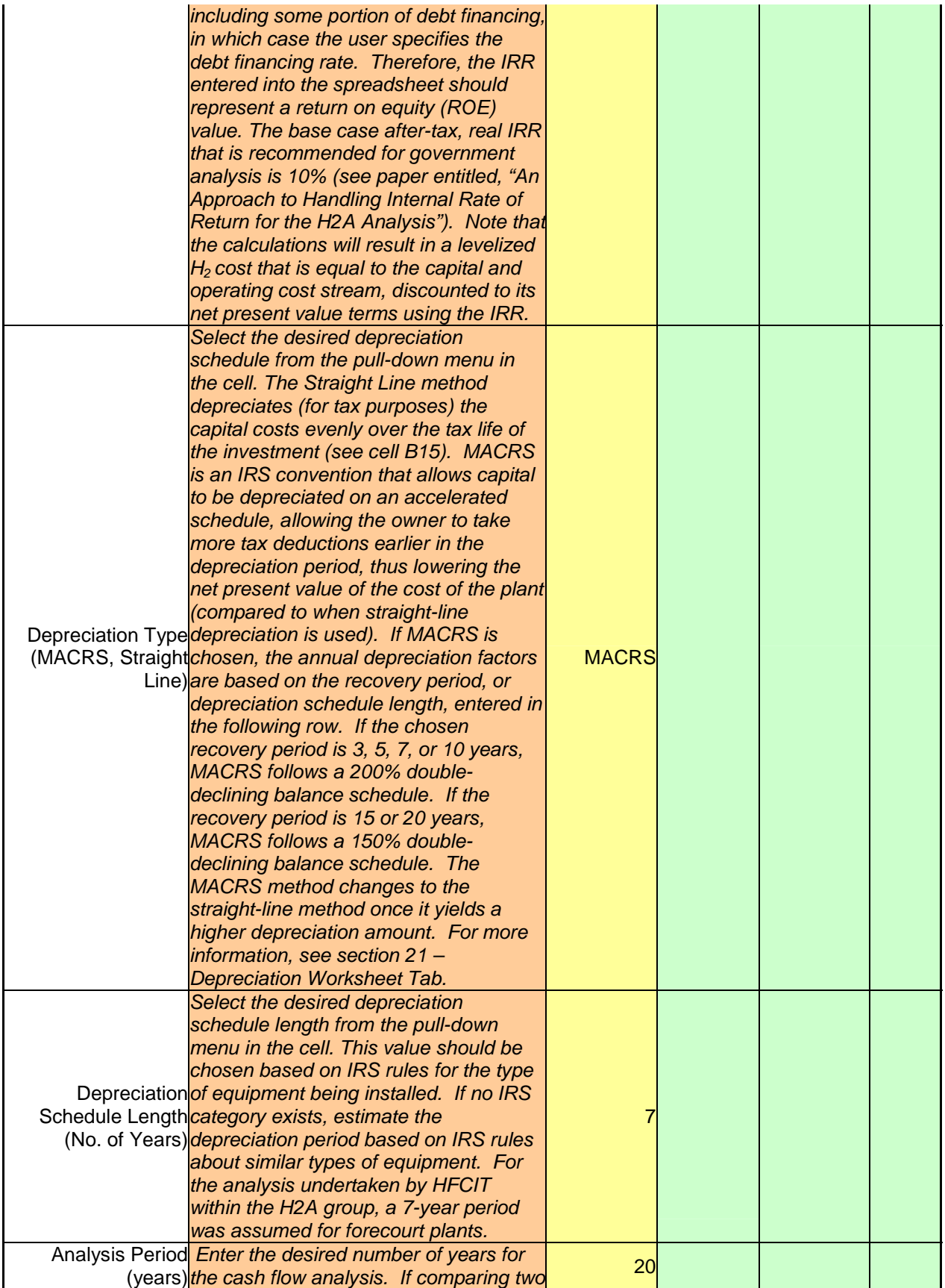

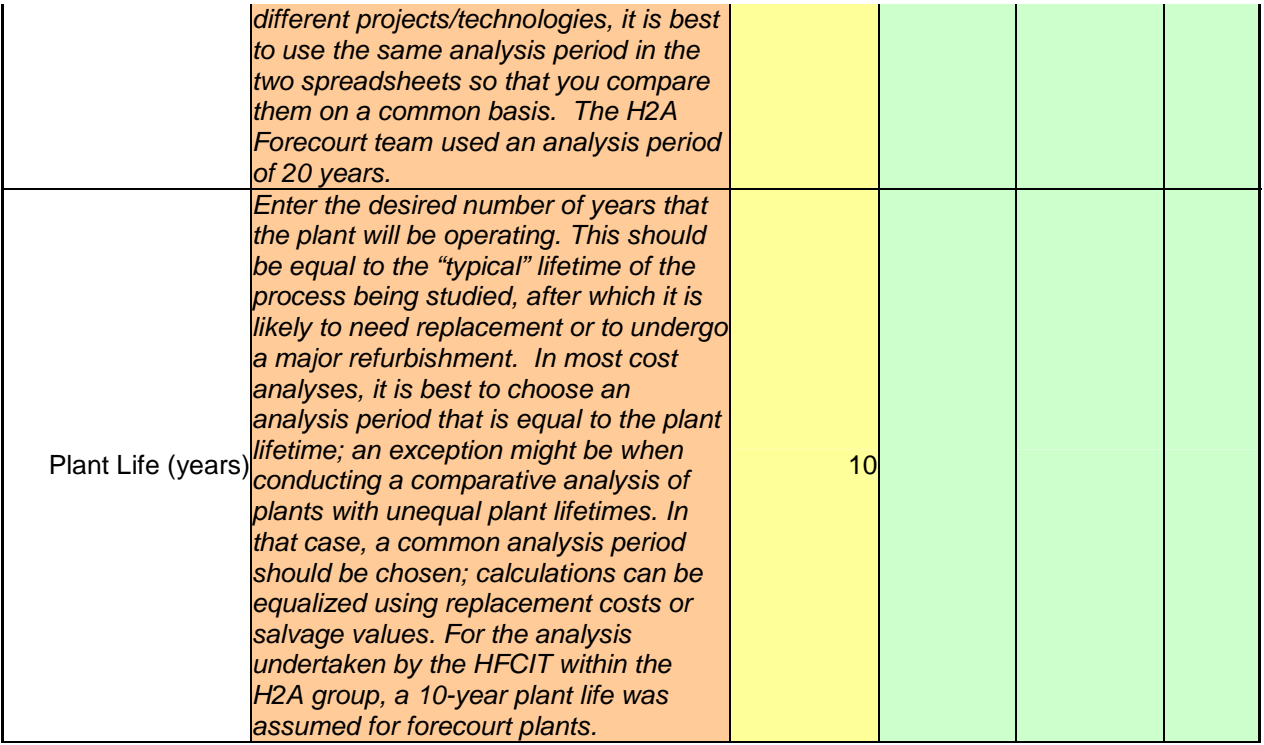

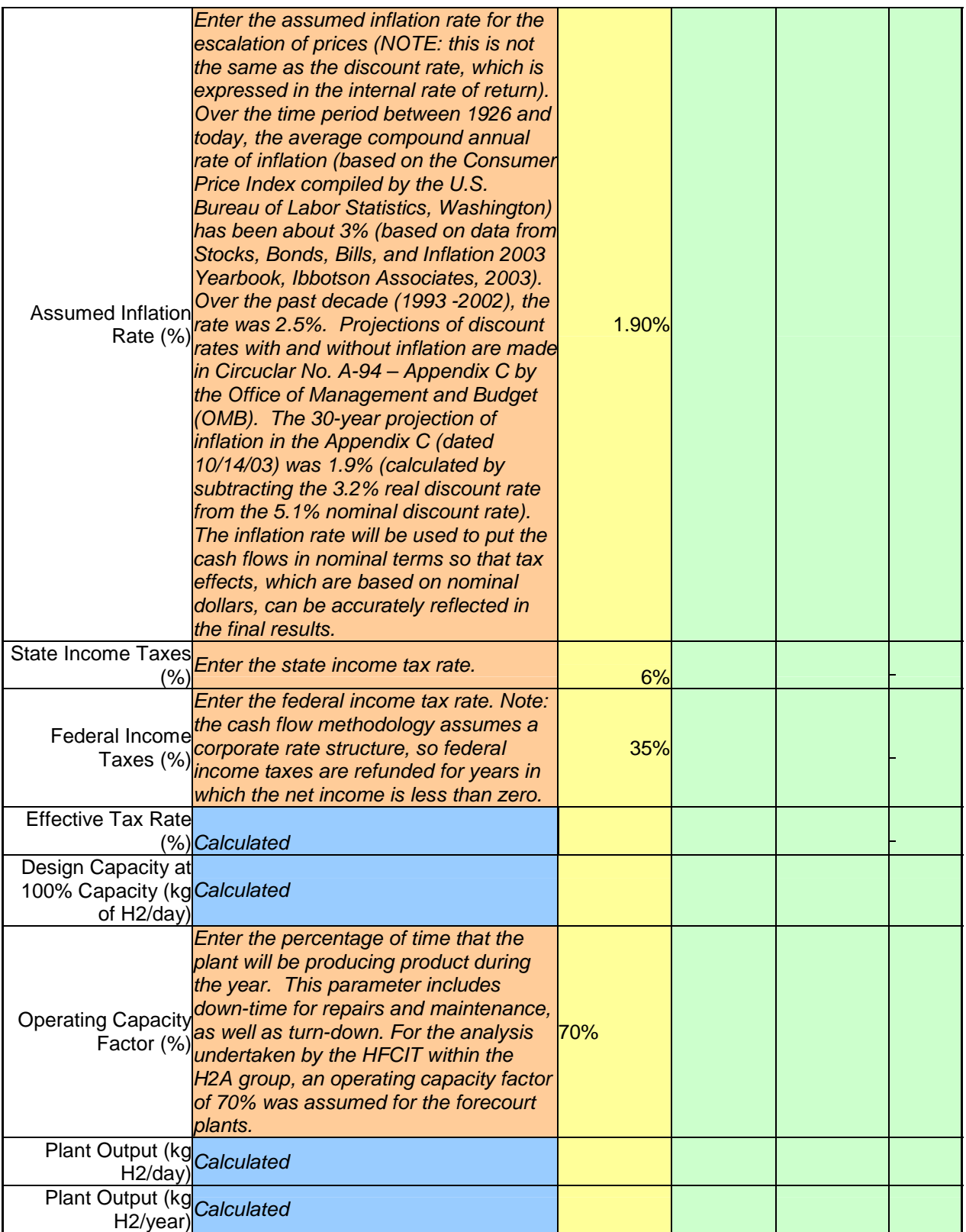

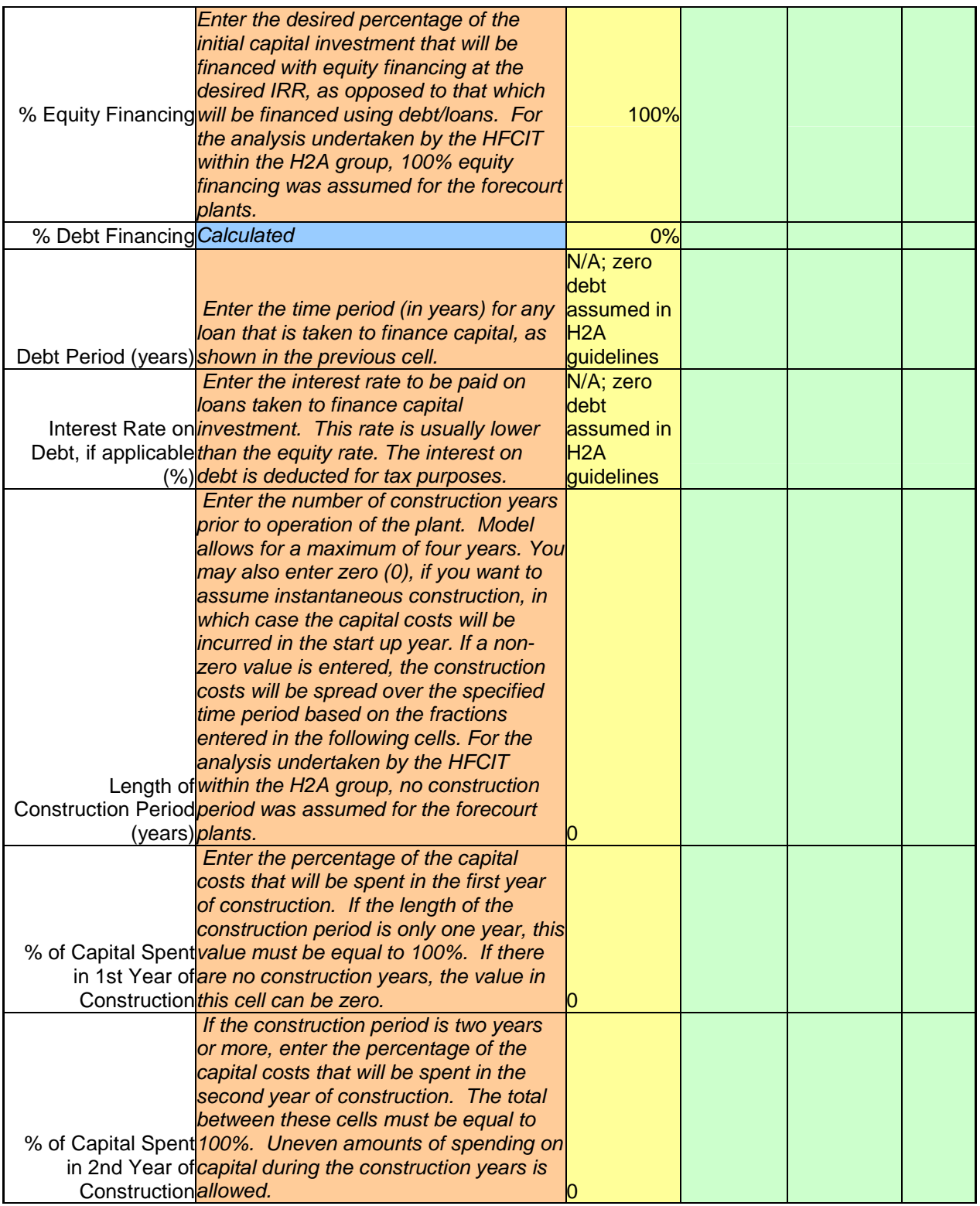

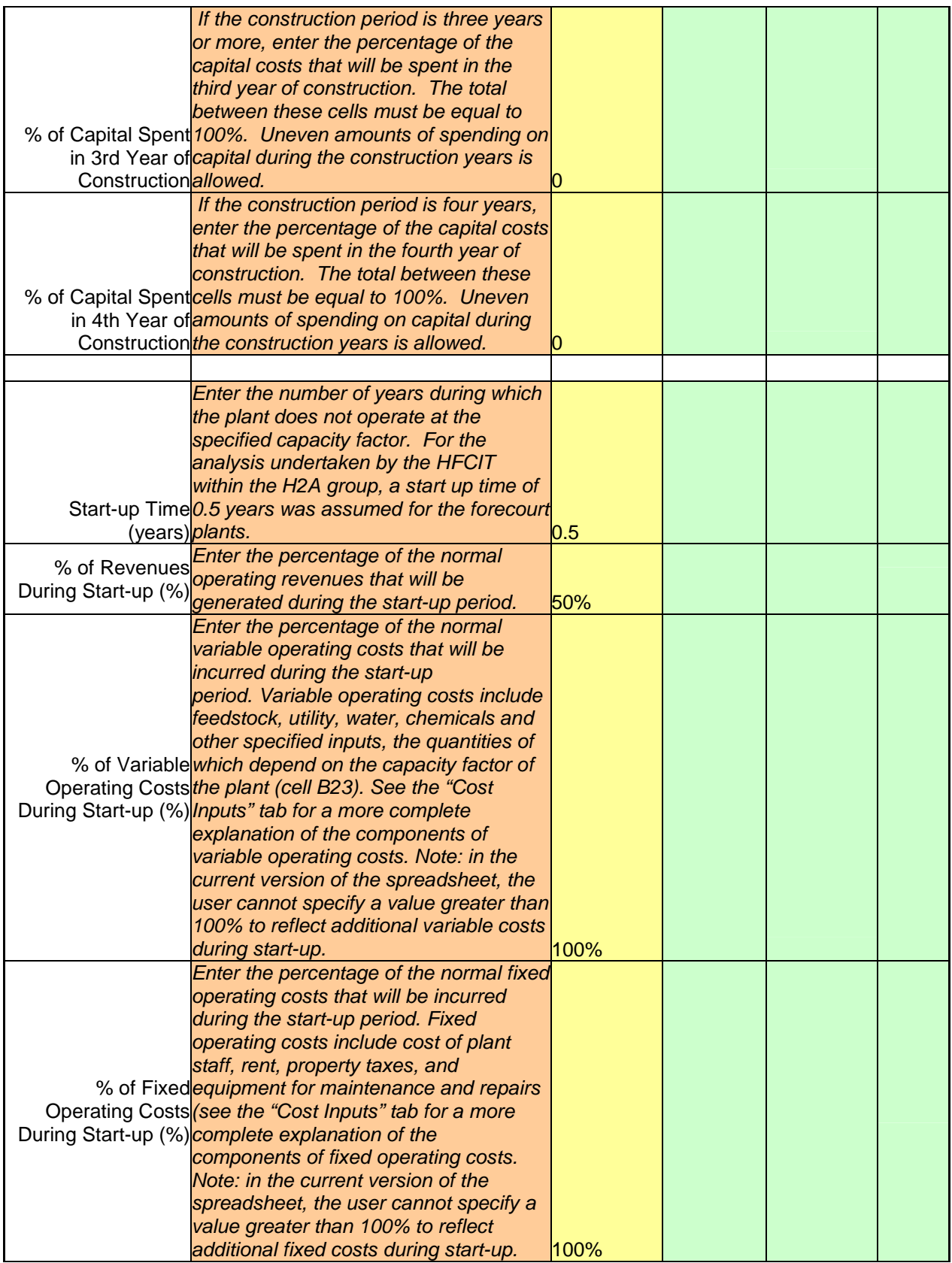

<span id="page-19-0"></span>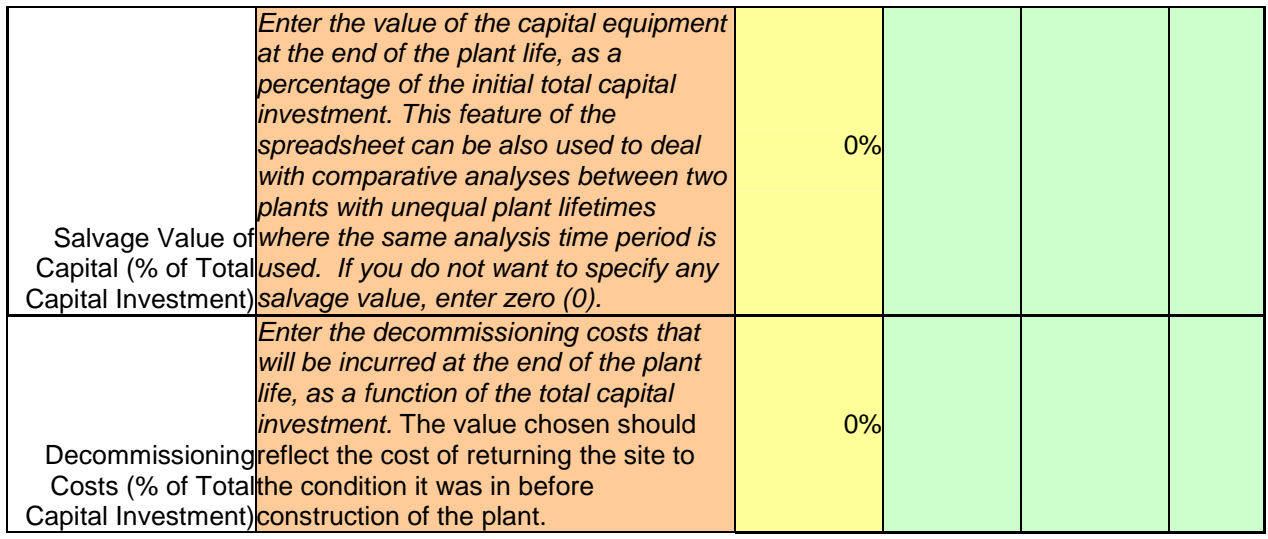

# *Cost Inputs Worksheet Tab*

#### *CAPITAL INVESTMENT (Inputs REQUIRED Year 2005 \$)*

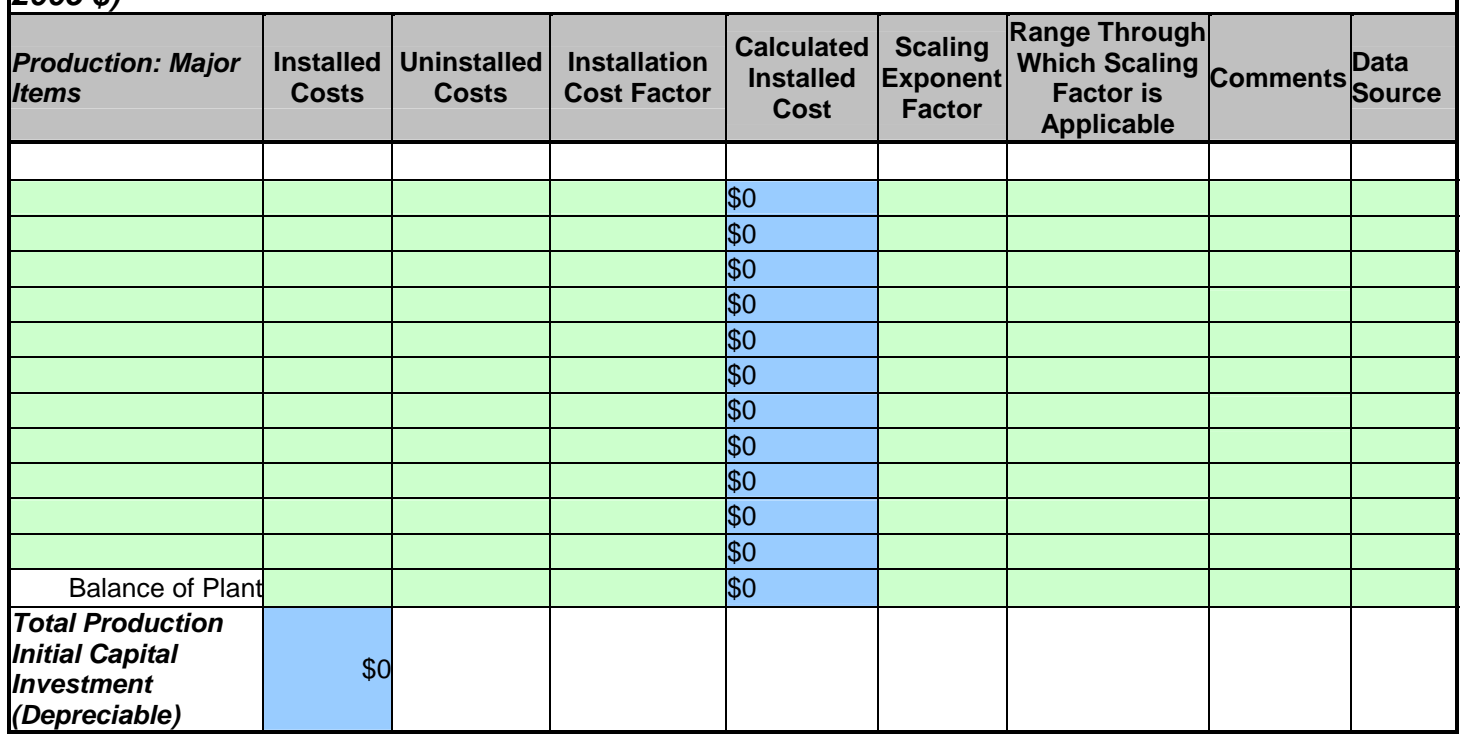

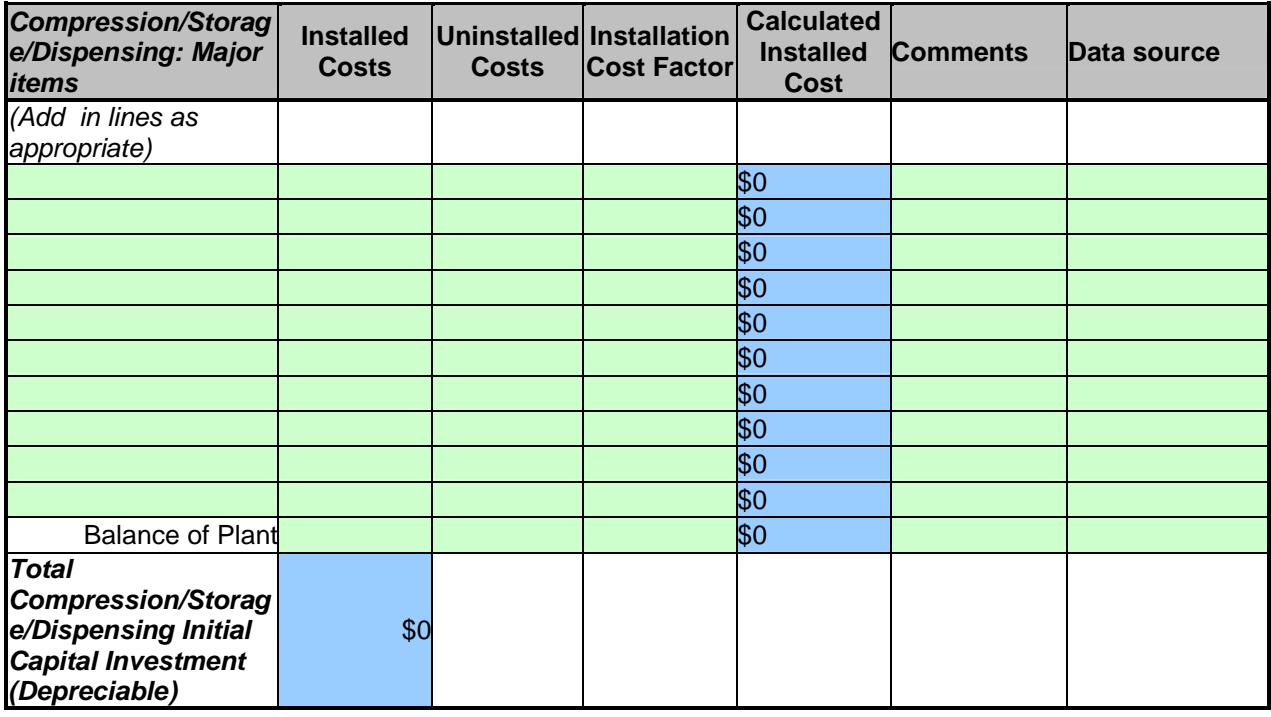

In the H2A Forecourt Modeling Tool, there are two tables where capital costs are entered. These two tables are shown above. The Production: Major Components table is for all capital costs associated with the distributed forecourt production system. The second table is for all capital costs associated with the compression, storage and dispensing of hydrogen at the forecourt station. A more detailed description of the information required in each table is provided below.

### **Capital Investment Table:**

- Used to report information on the cost of major pieces of capital equipment.
- Column labeled, "Production: Major Items"
	- o *Enter the names of the pieces of process equipment for which you will be entering a capital cost. For greater transparency, use one line for each piece of equipment and avoid combining pieces into plant sections.*
- Column labeled, "Installed Cost"
- *Enter the total installed cost of each piece of equipment.*
- Column labeled, "Uninstalled Costs"
	- o *Enter the cost of each piece of process equipment, as purchased from the manufacturer/supplier.*
	- o *This cost should include profit to the manufacturer, and not represent the raw material and manufacturing cost.*
	- o *Costs should be entered on a reference year-dollar basis. If the original cost data you are using are expressed in earlier- or later-year dollars (e.g., 1995 dollars or 2002 dollars), you should inflate them or deflate them to the reference year dollars using some standard approach, such as using a GDP Implicit Price Inflator Index. This method is used by the U.S. Department of Energy's Energy Information Administration (EIA), and the inflators (as well as other*

*macroeconomic variables that could alternatively be used) are available from Short Term Energy Outlook, Table A.2 at <http://www.eia.doe.gov/emeu/steo/pub/a2tab.html>*

- Column labeled, "Installation Cost Factor"
	- o *Enter the percentage of the purchased equipment cost that reflects the cost of installing it.*
- Column labeled, "Scaling Factor Exponent"
	- o *For each piece of equipment, enter the value of the scaling factor exponent that can be used to vary the cost of the capital equipment as a function of plant size, according the equation:*

 $\tilde{Cost}_a = Cost_b * (Size_a / Size_b)^x$ 

- o *Version 1.0 of the H2A cash flow model does not allow for automatic scaling of equipment costs, although future releases will.*
- Column labeled, "Size Range through which Scaling Factor Exponent is Applicable"
	- o *Enter the size range (in kg of hydrogen capacity) for which the previously entered exponent is applicable, for each piece of equipment.*
	- o *Version 1.0 of the H2A cash flow model does not allow for automatic scaling of equipment costs, although future releases will.*
- Column labeled, "Comments"
	- o *Enter any comments that add to the understanding of the entries for each piece of process equipment.*
- Column labeled, "Data Source"
	- o *Provide documentation on the source of the costs entered for each piece of process equipment.*
	- o *Sources may include scientific literature, publicly-available reports, and presentations, or process models, e.g., ASPEN Plus ©.*

### **Total Direct Capital Investment Table:**

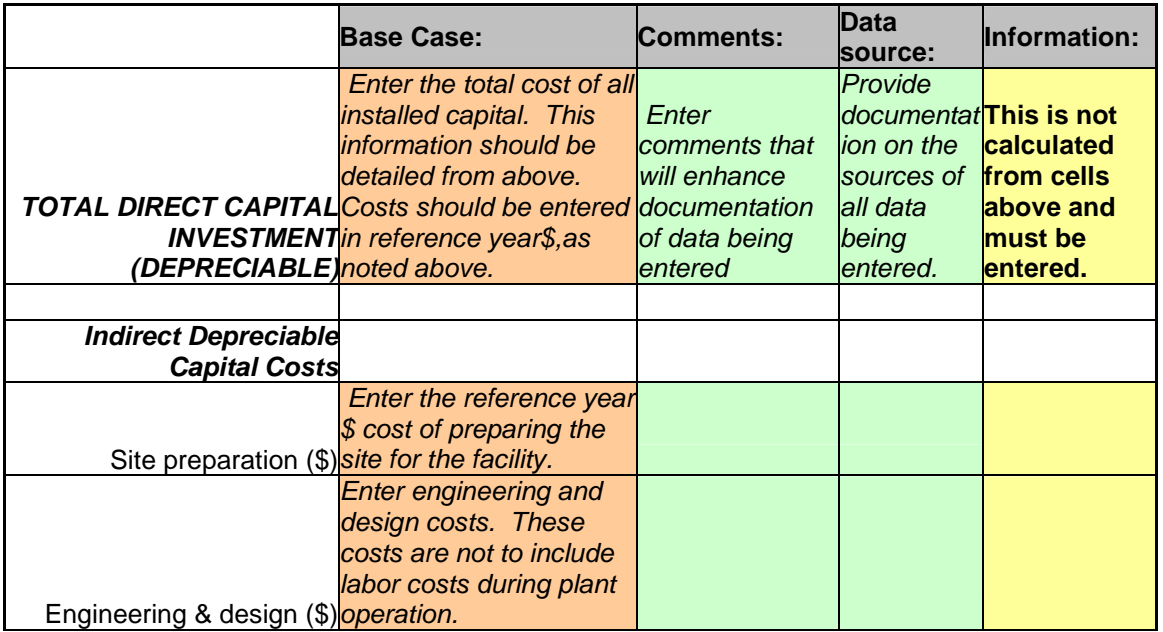

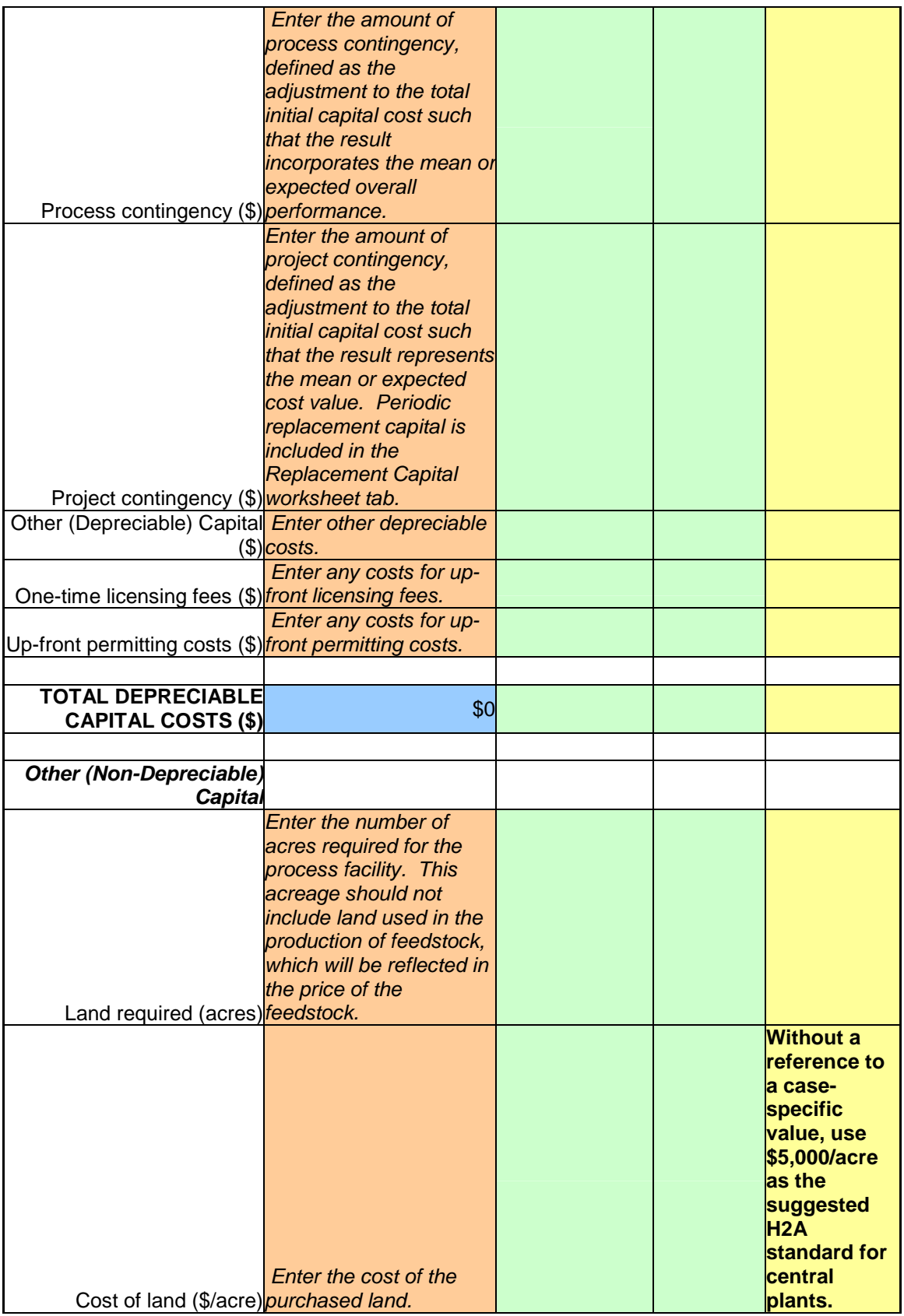

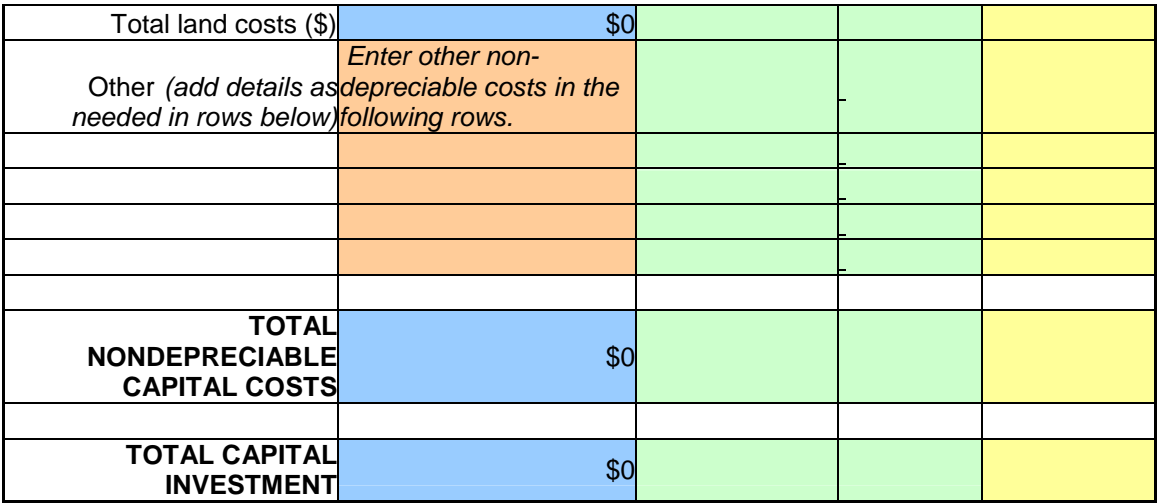

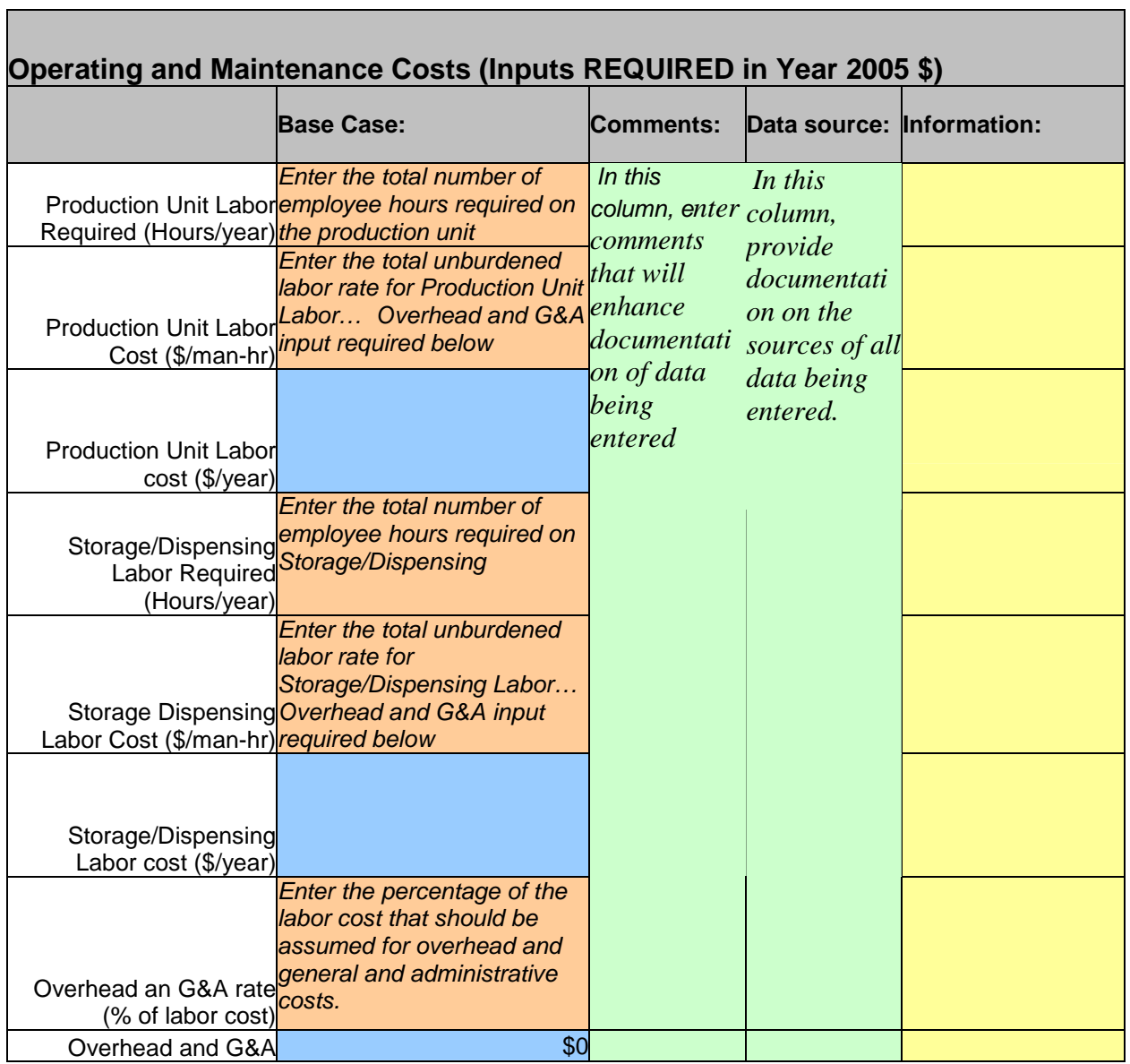

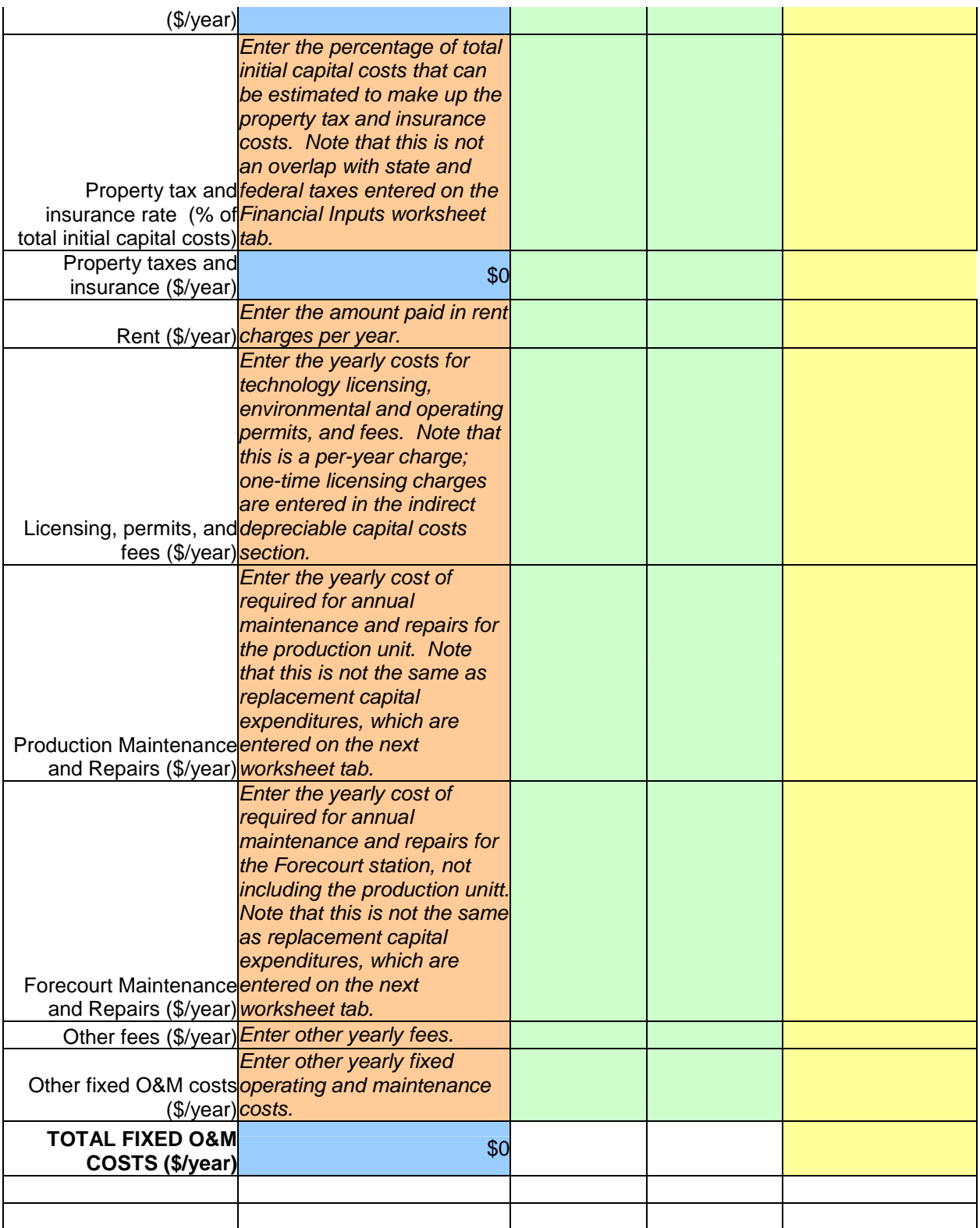

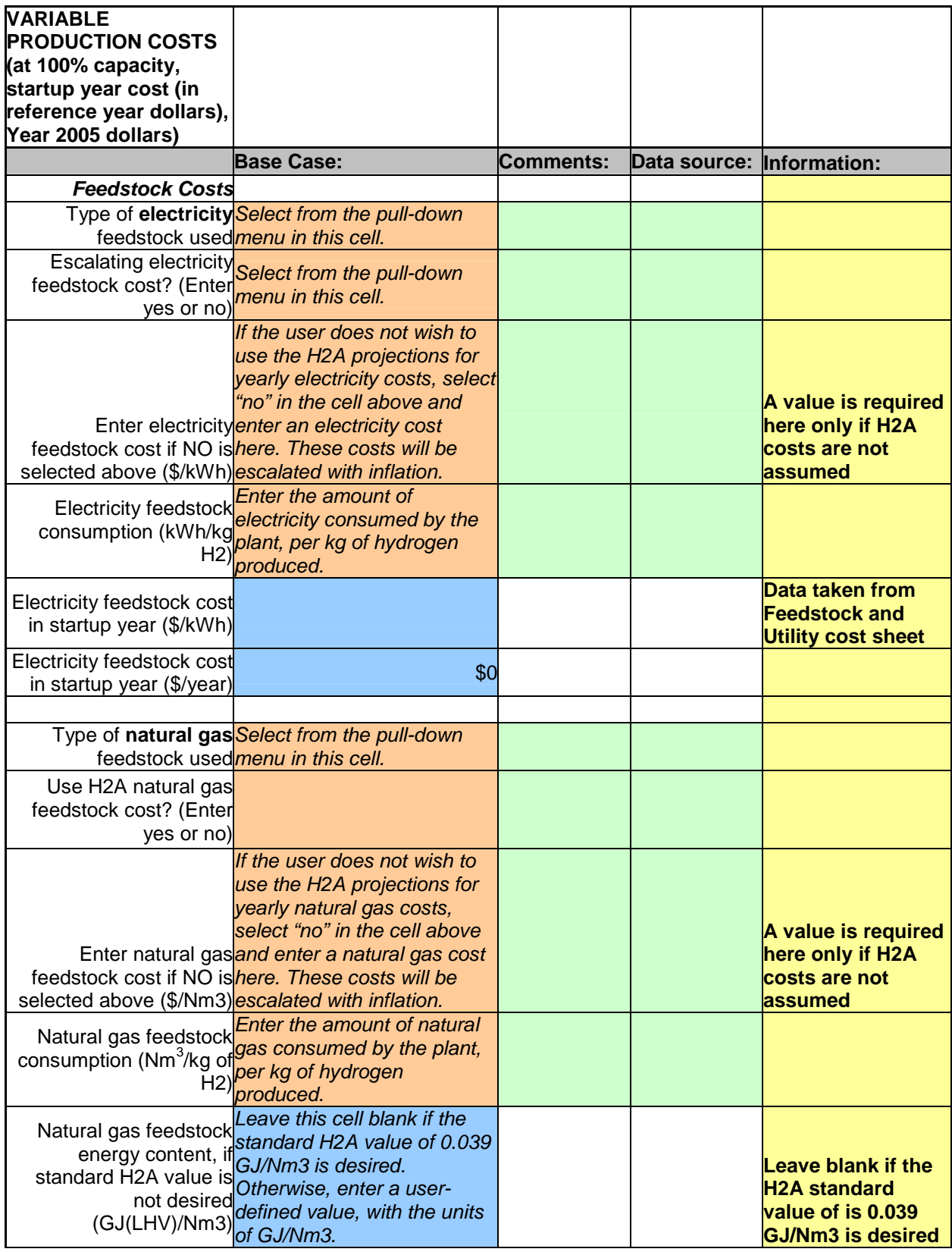

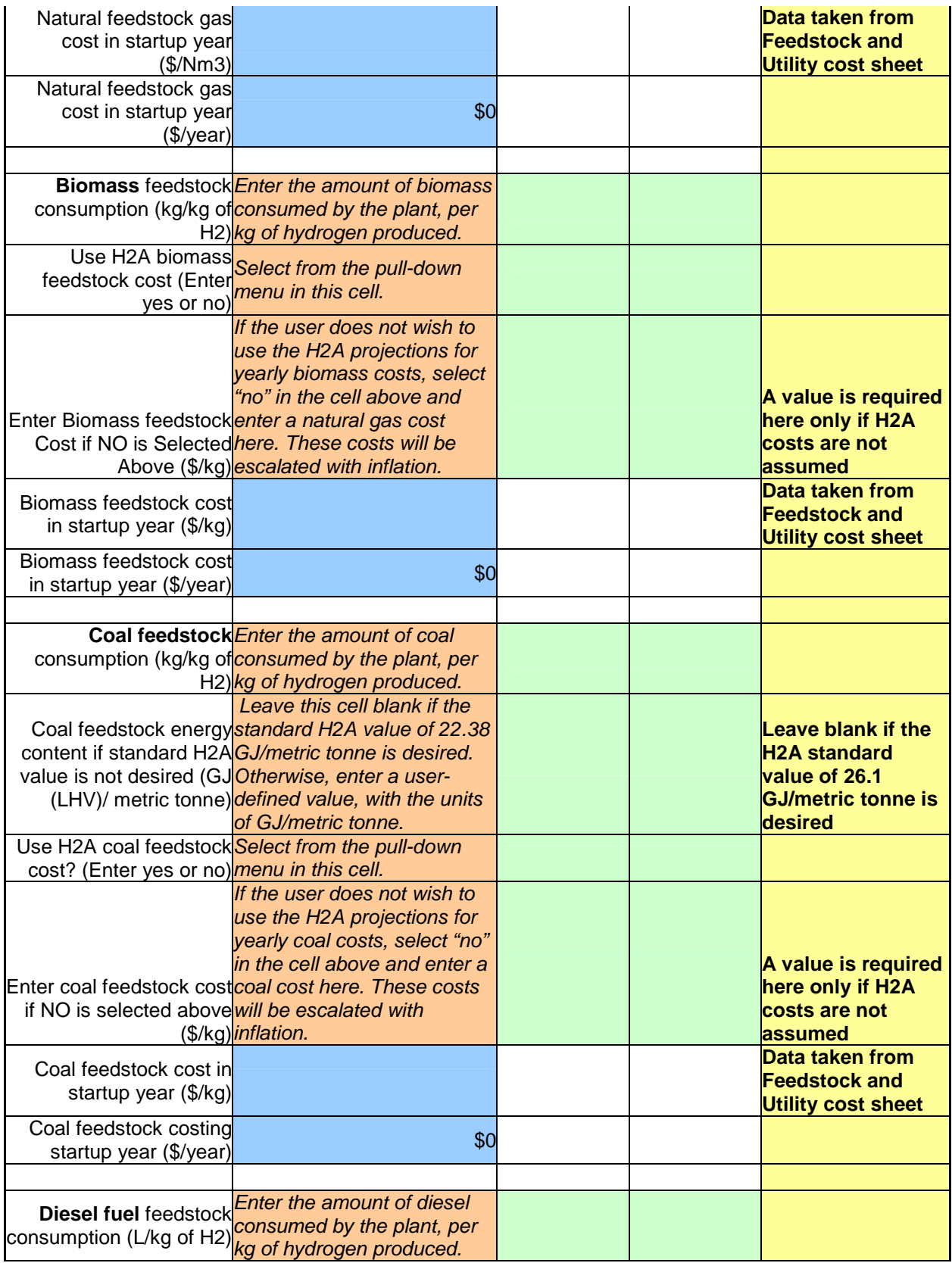

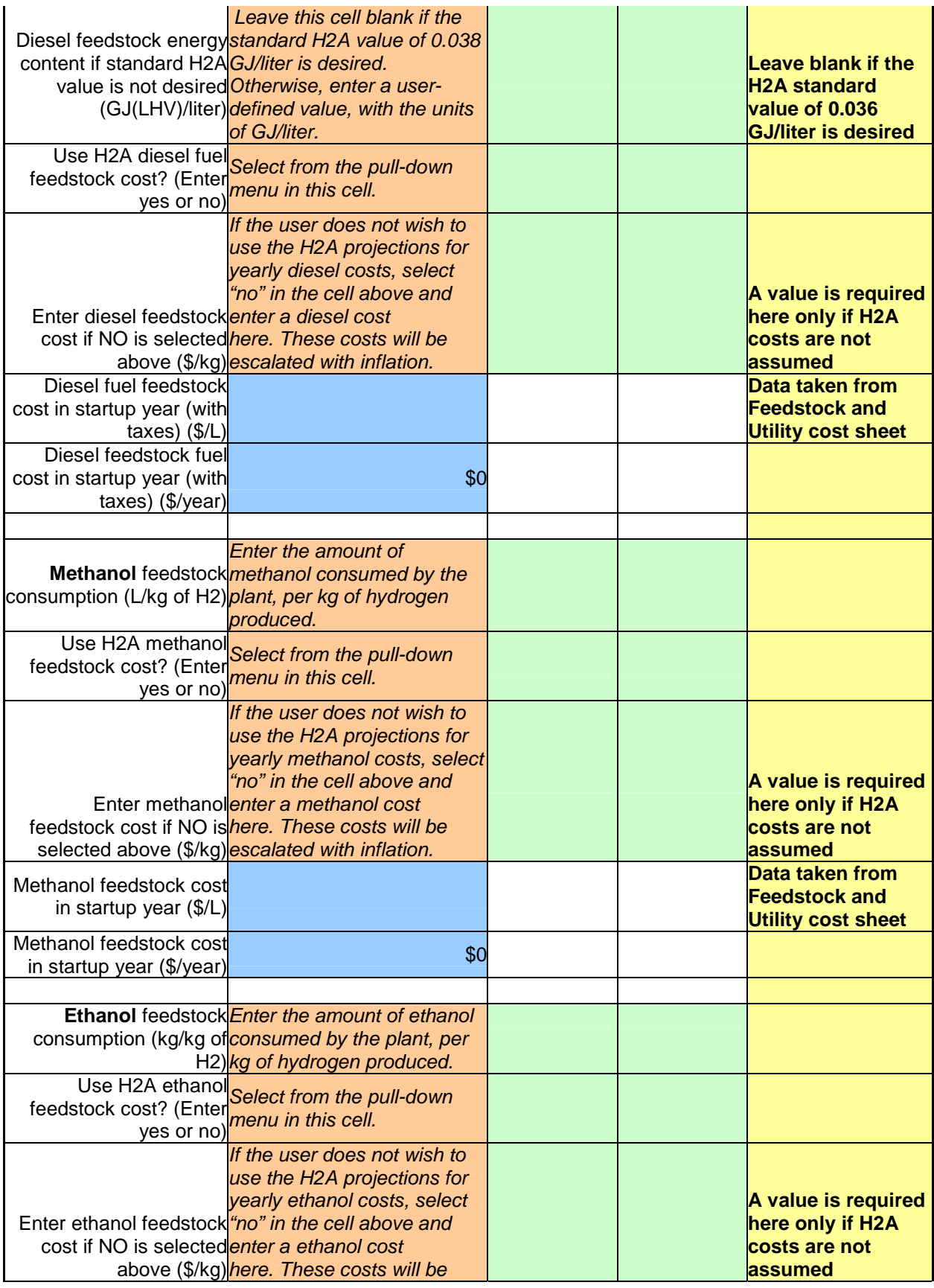

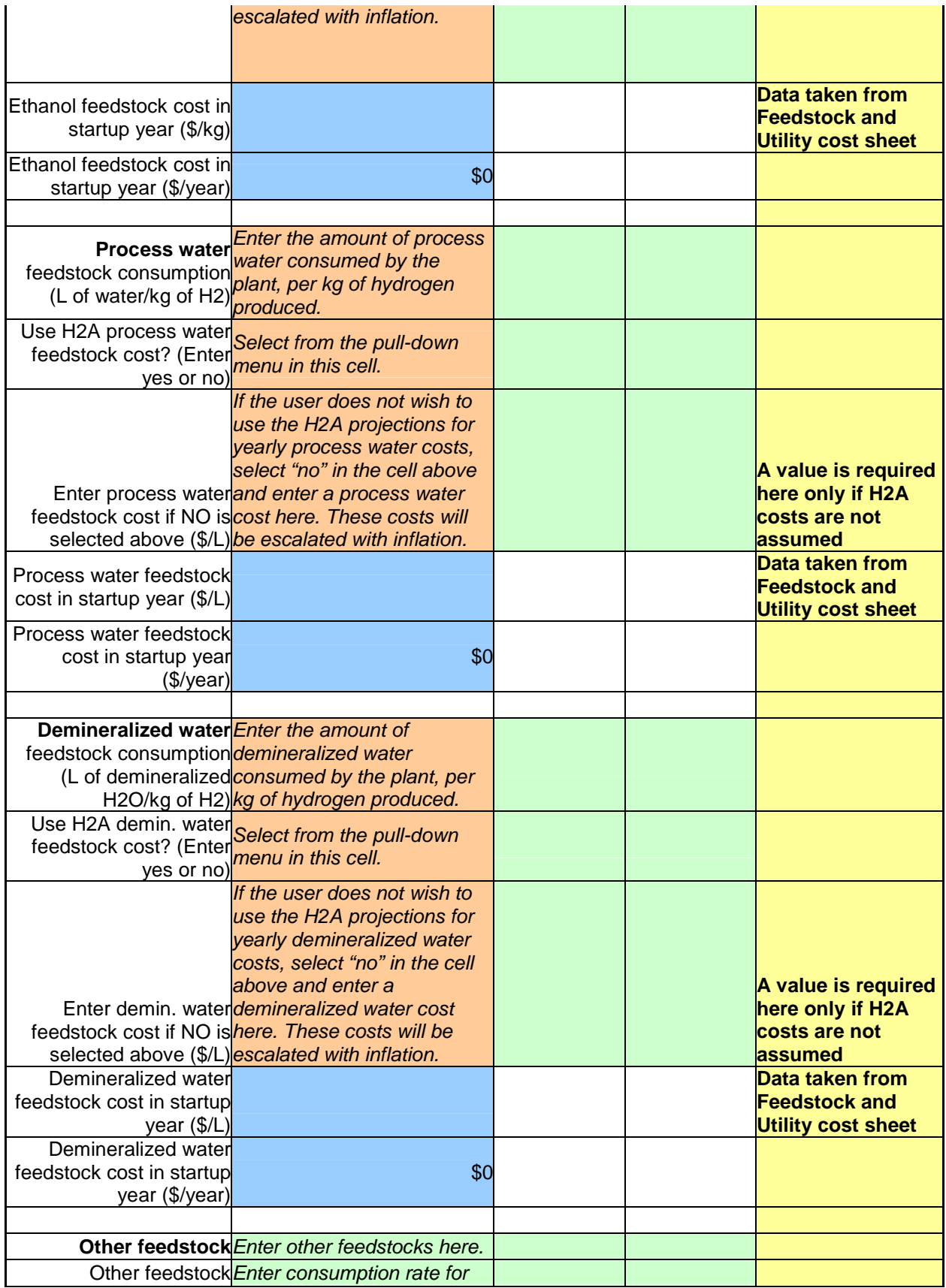

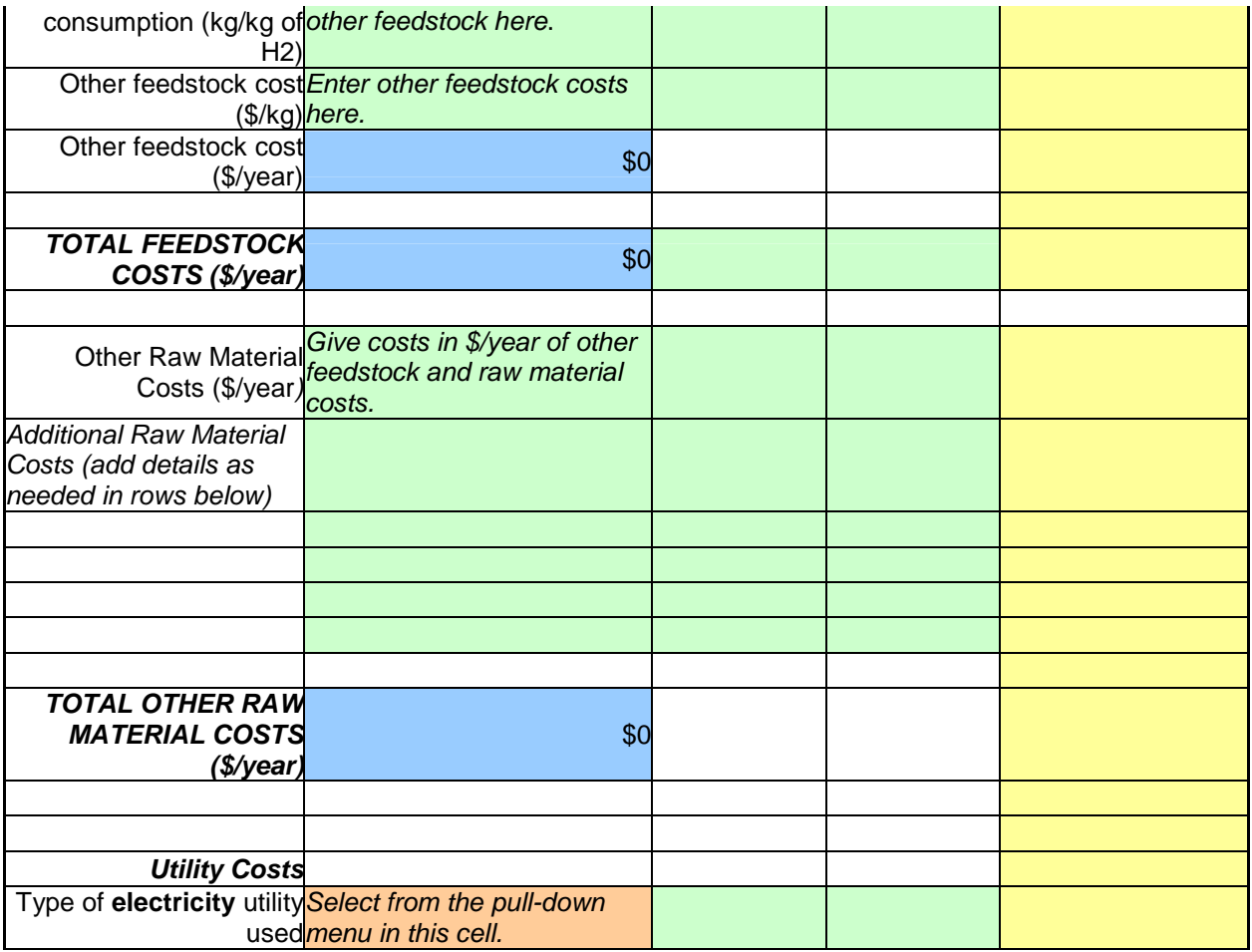

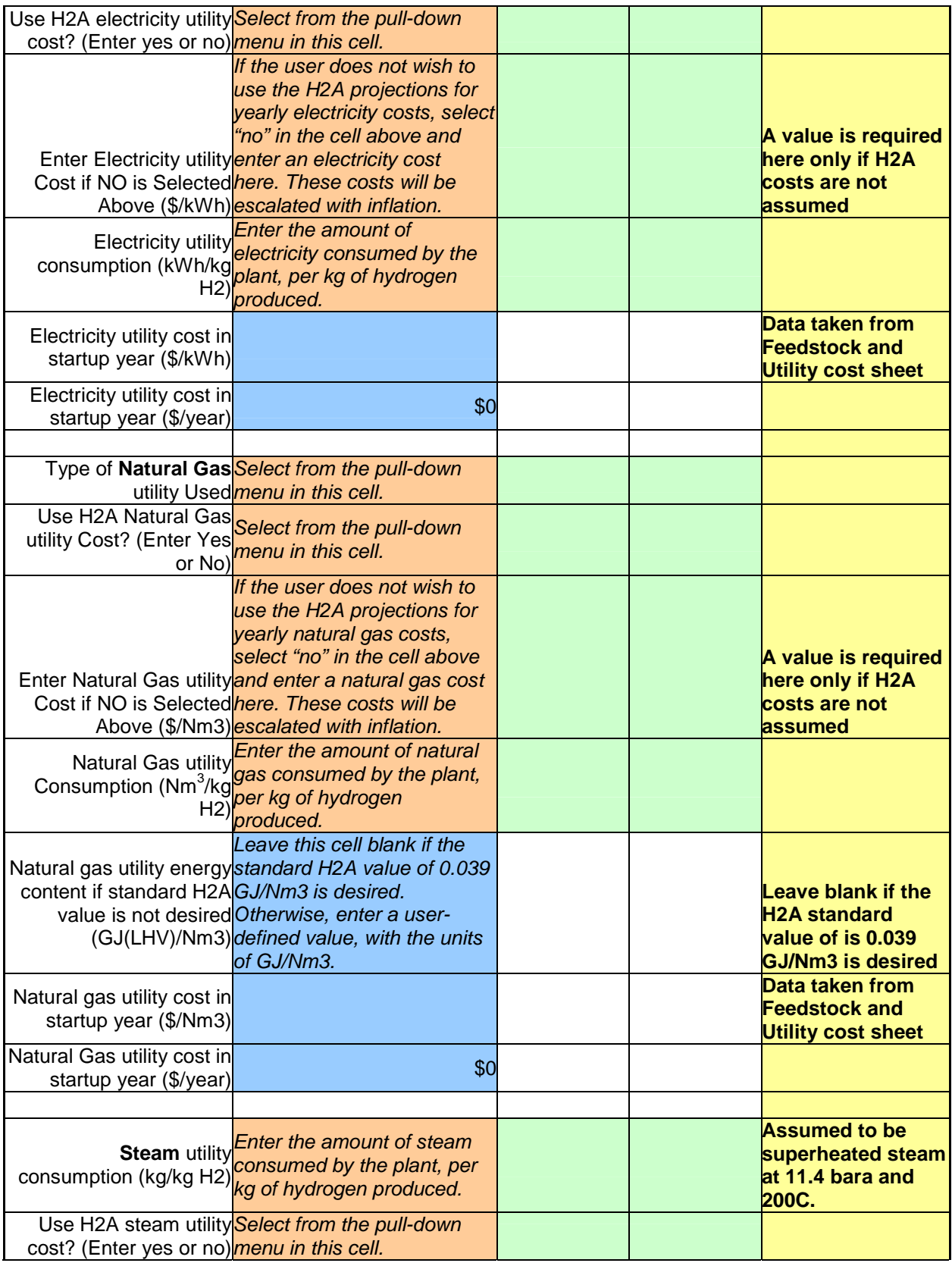

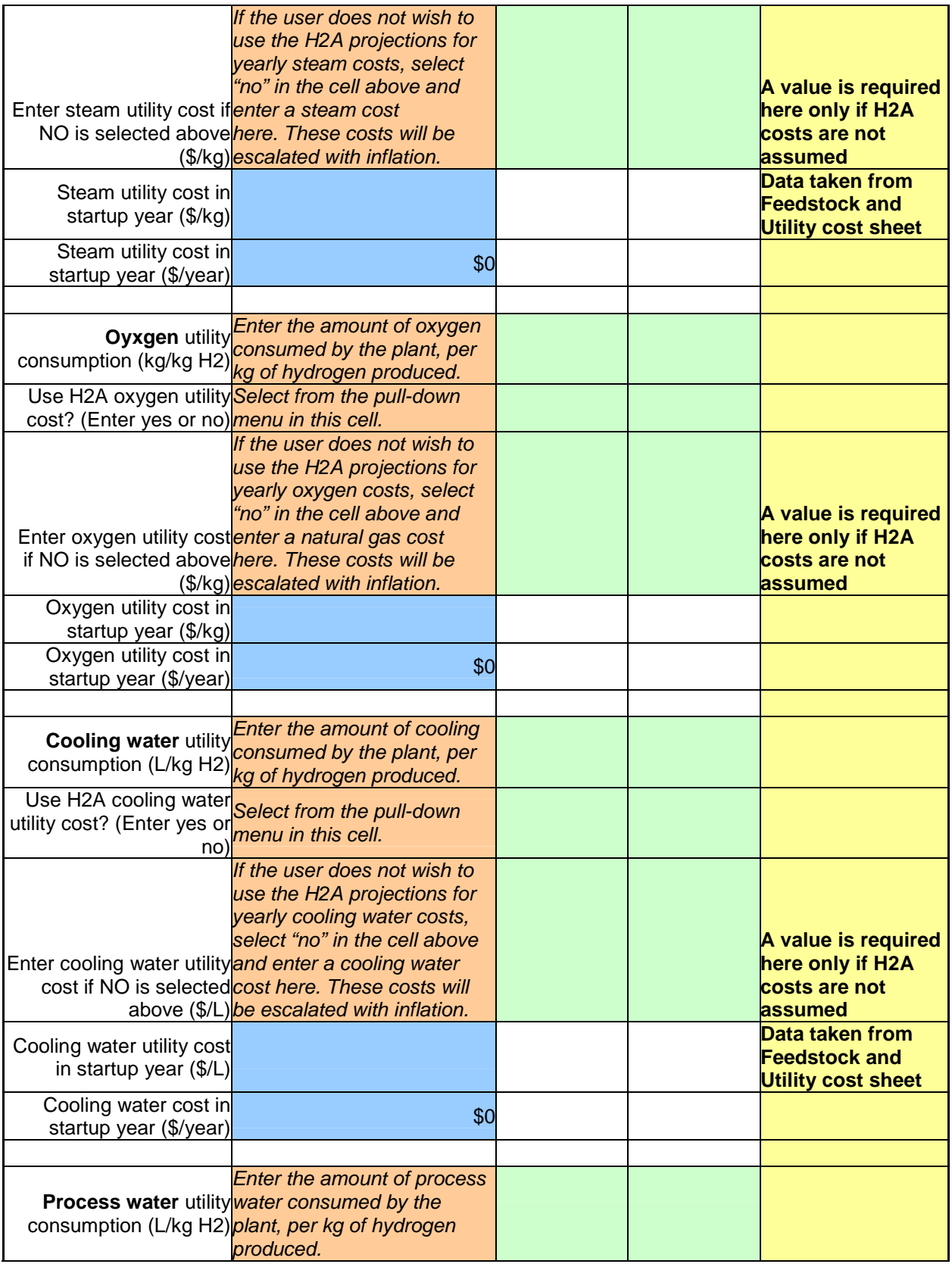

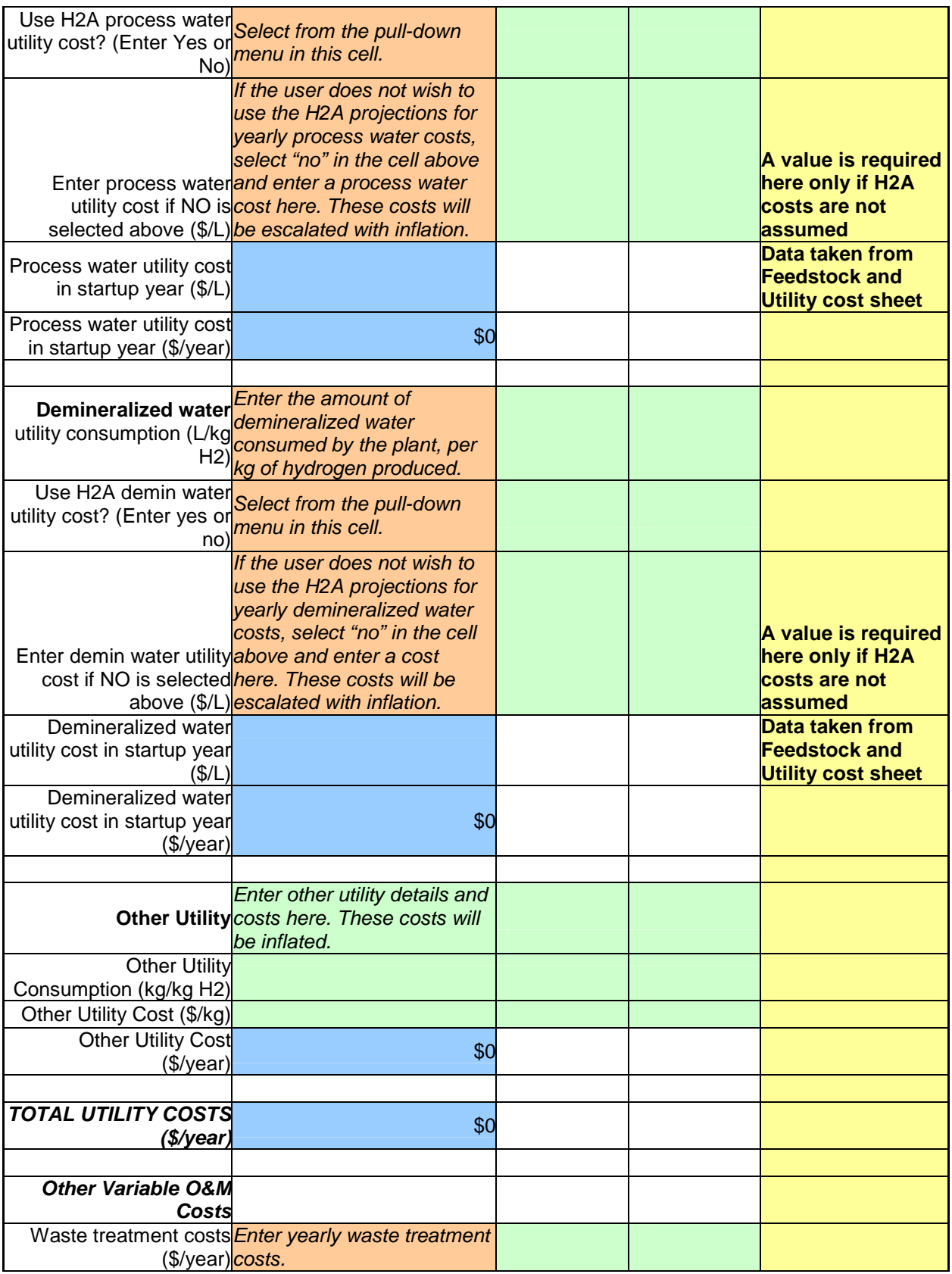

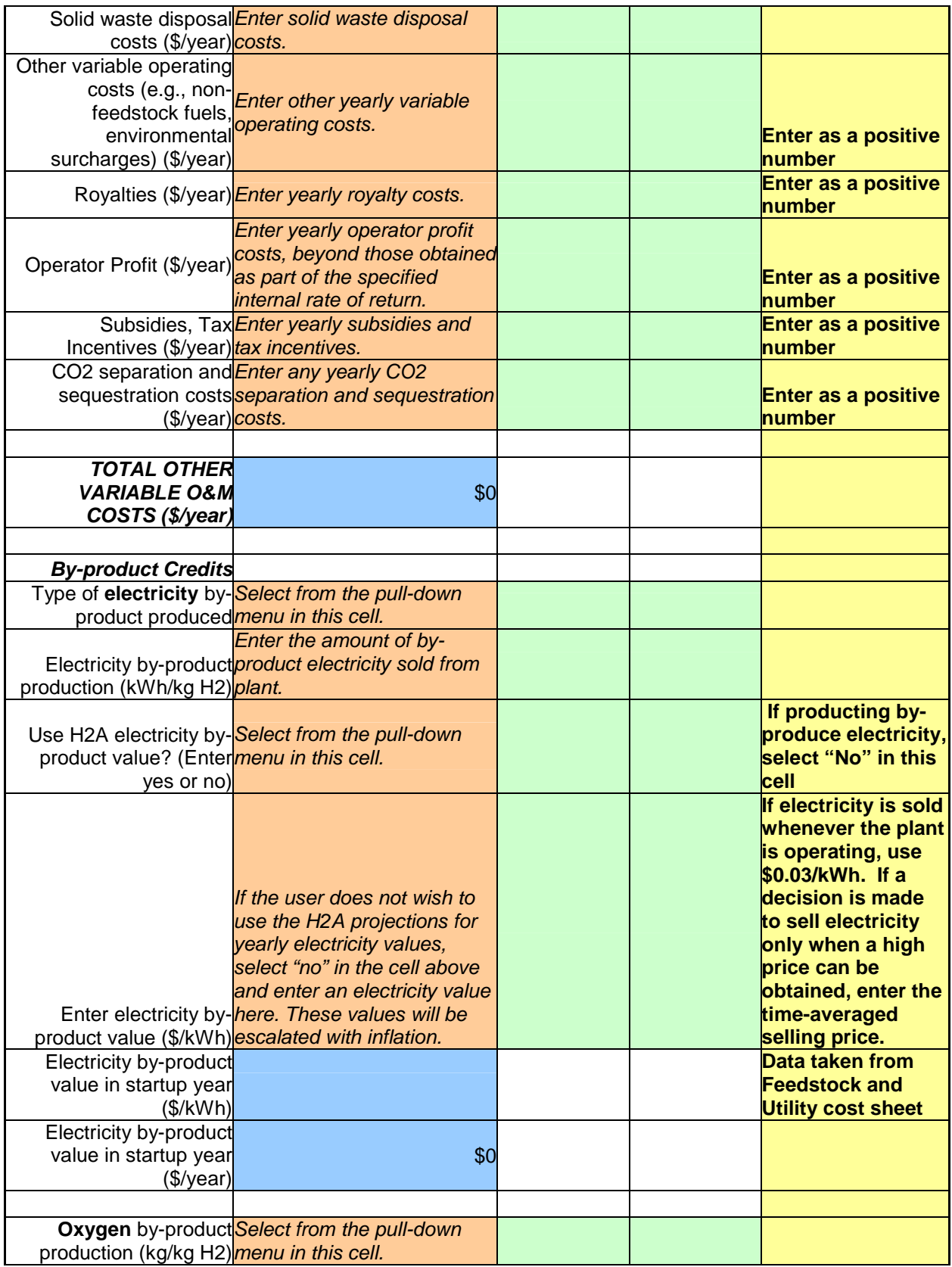

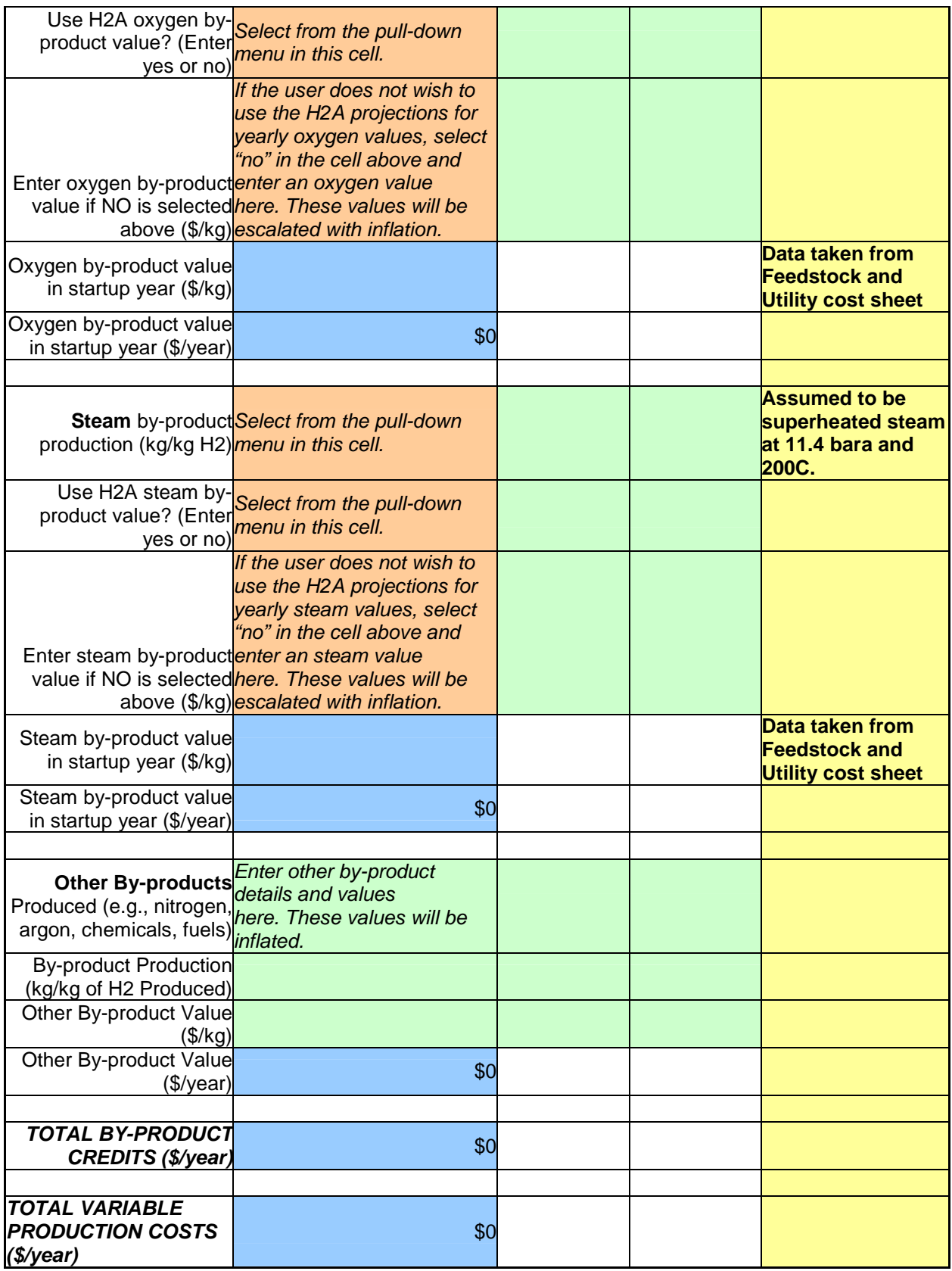

<span id="page-35-0"></span>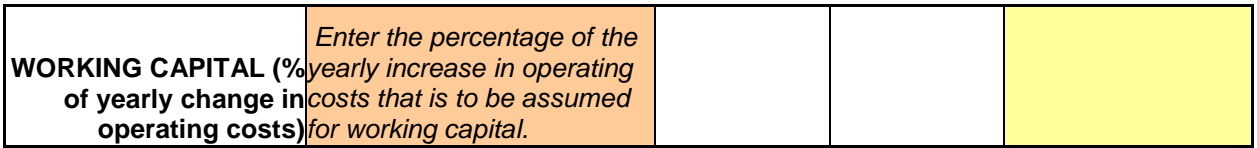

# *Replacement Capital Worksheet Tab*

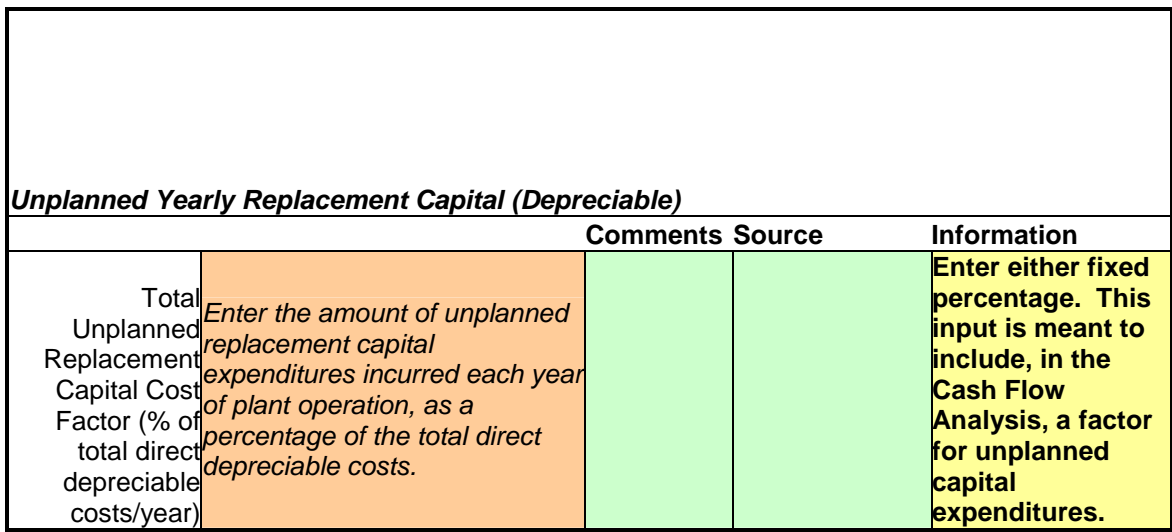

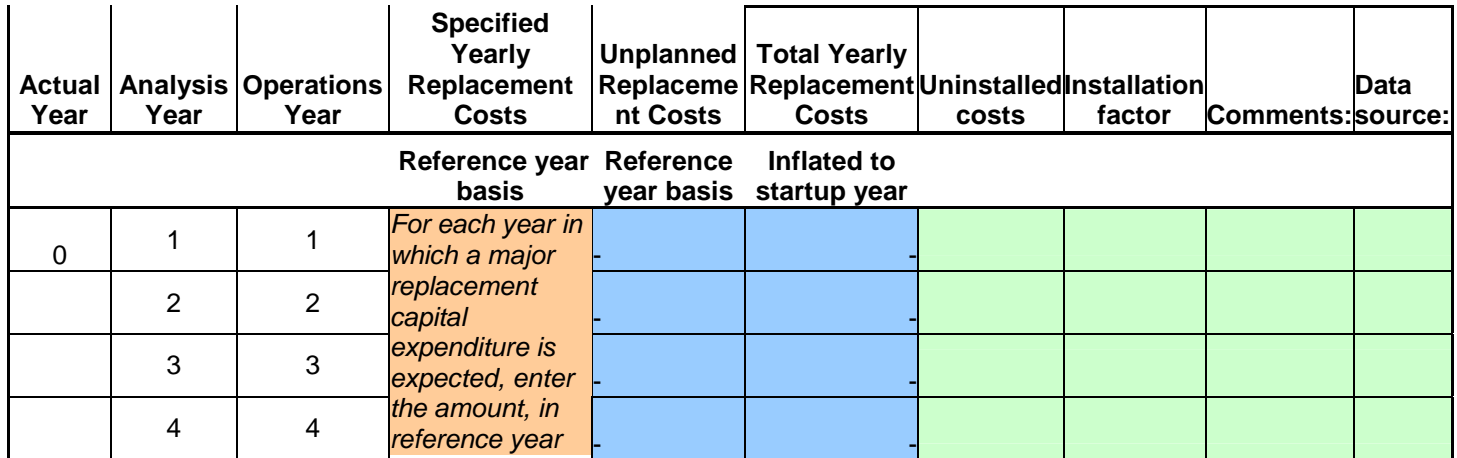

<span id="page-36-0"></span>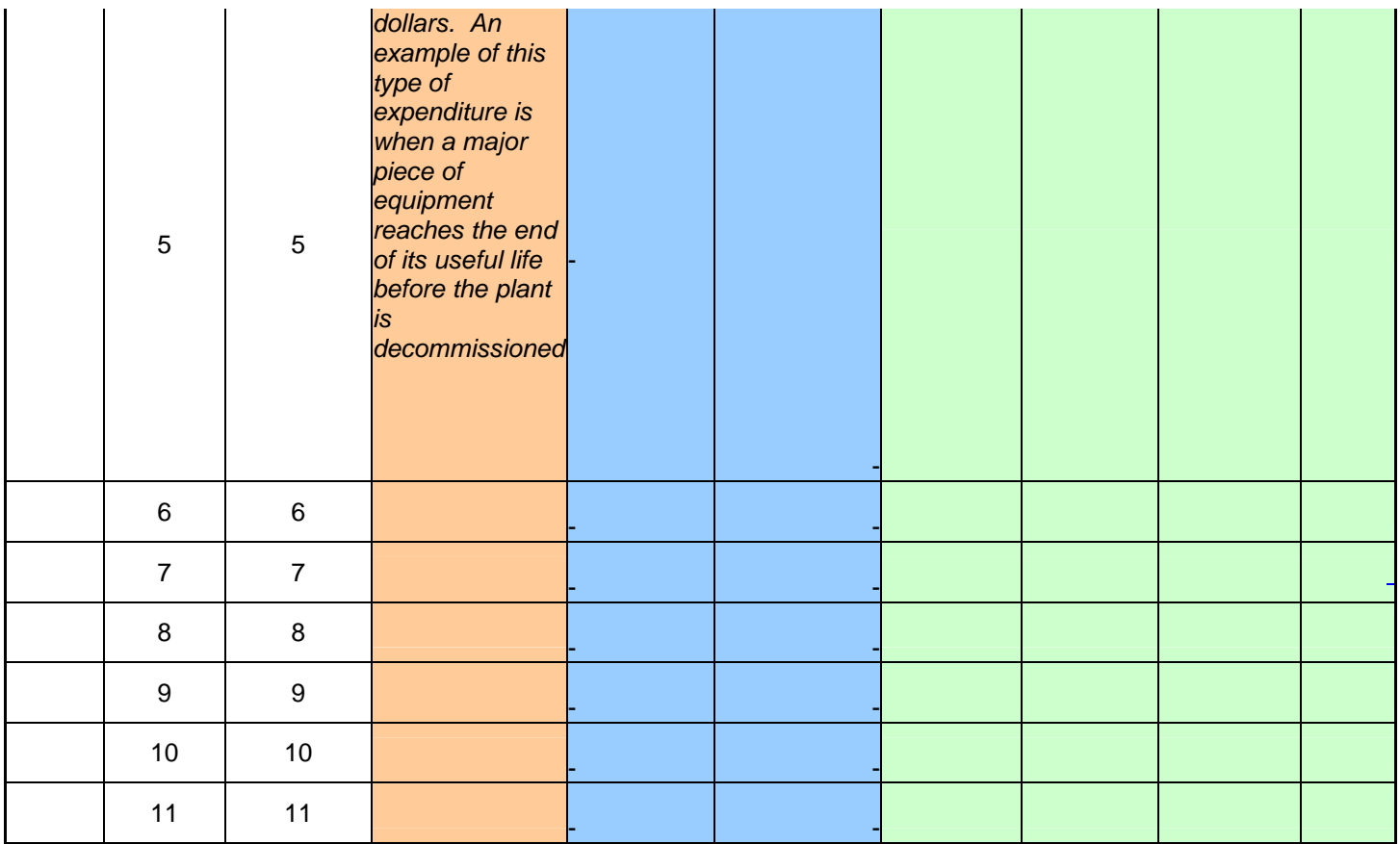

# *Cash Flow Analysis Worksheet Tab*

No input is required on this worksheet tab. The calculations for the cash flow analysis are performed here, and major results are highlighted at the top.

## <span id="page-37-0"></span>*Results Worksheet Tab*

## **Error Messages:**

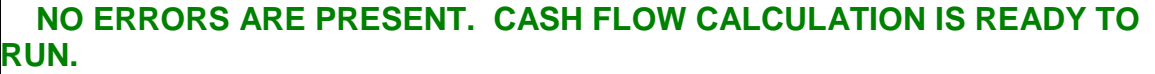

*If there are errors present in the input cells of the modeling tool, they will be displayed here.*

*Press this button to determine the minimum hydrogen selling price* 

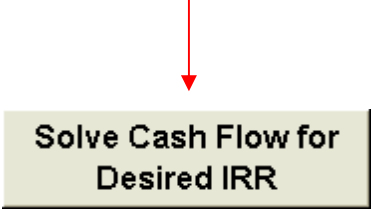

*After all required inputs are complete, the cash flow analysis calculations can be performed by pressing this button. The model will adjust the selling price of hydrogen until the specified internal rate of return is achieved.*

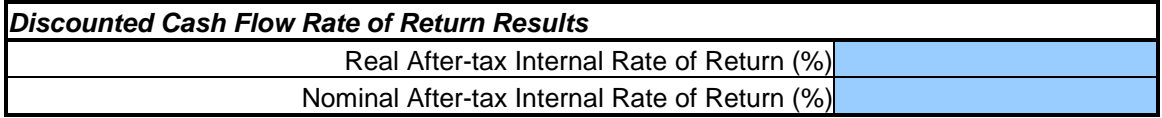

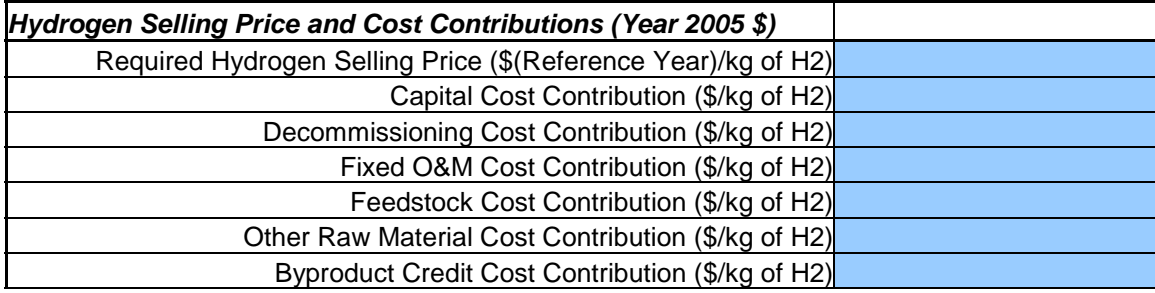

*Energy Efficiency* 

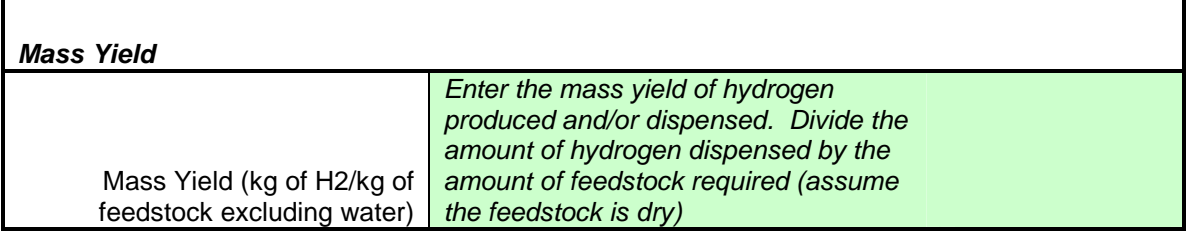

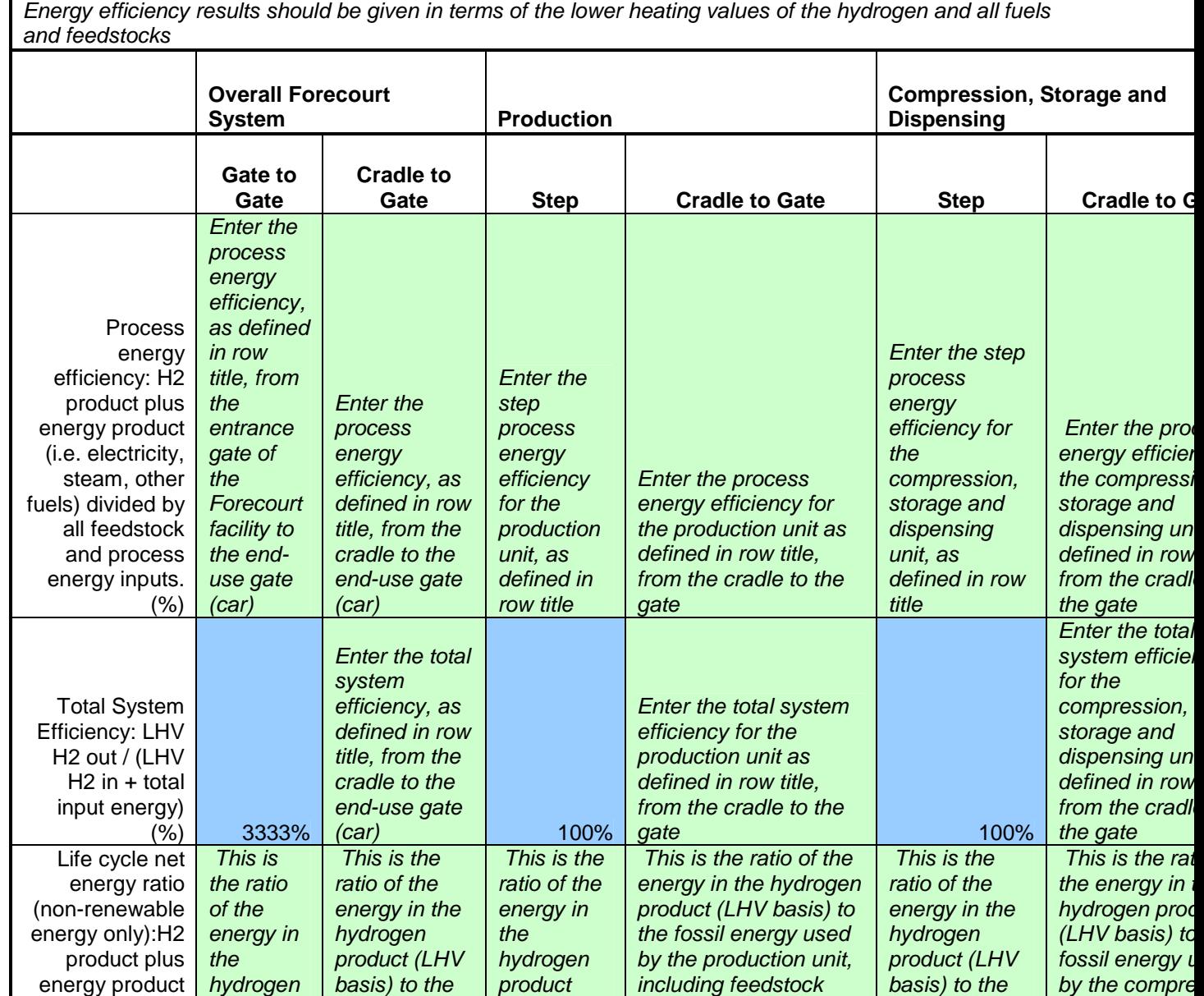

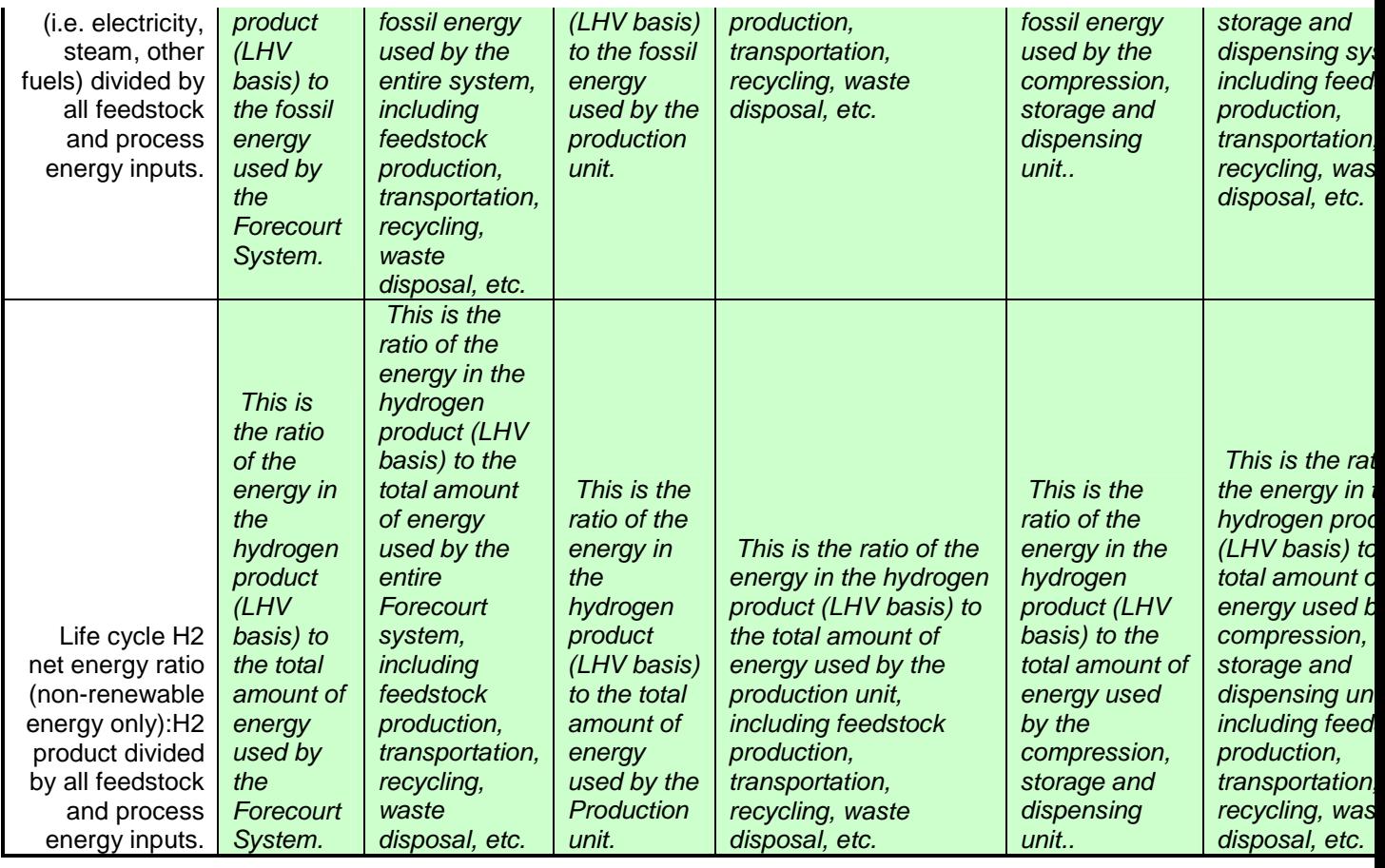

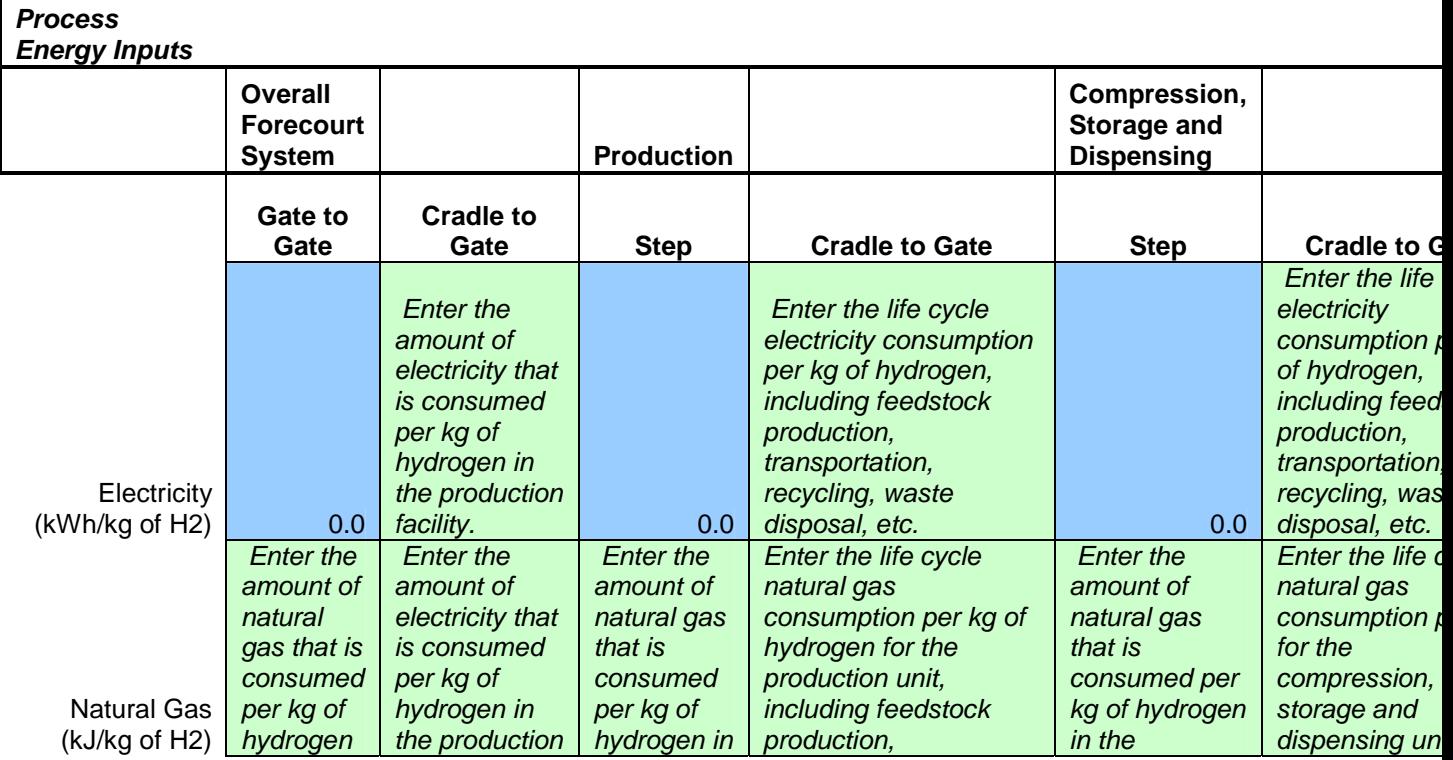

r

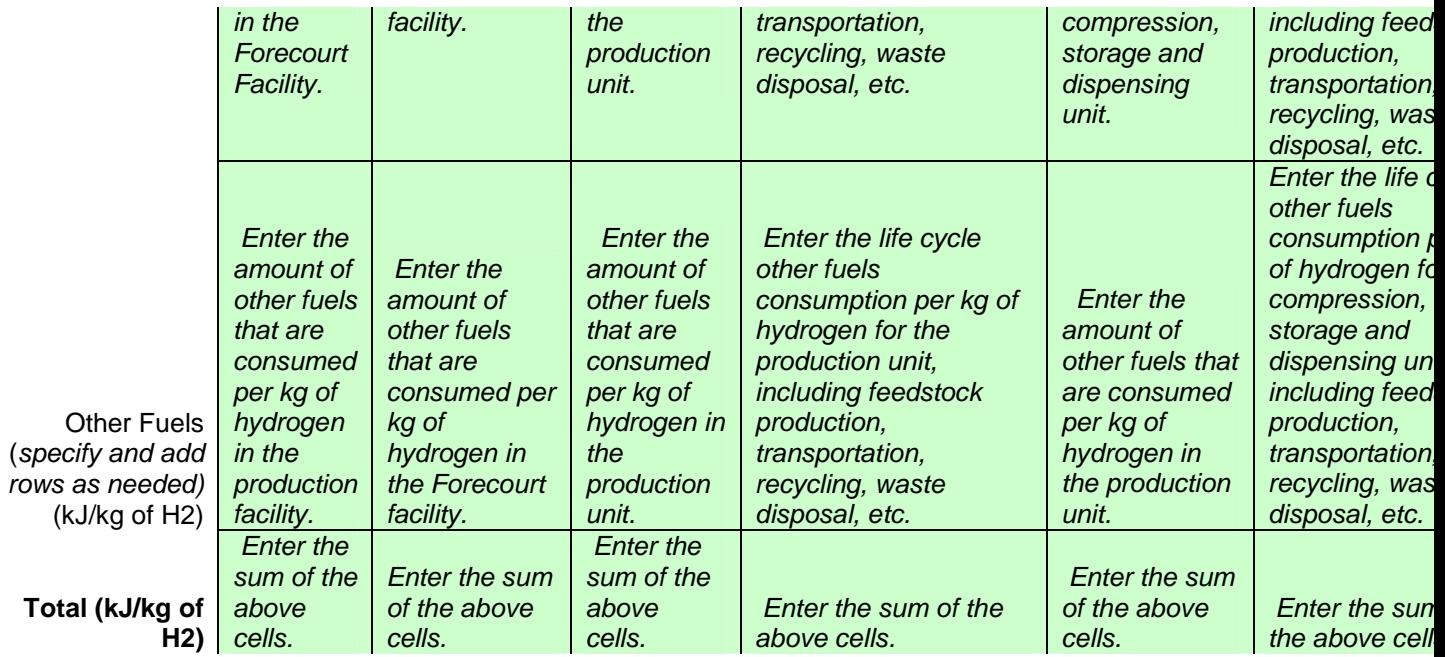

*Greenhouse Gas Emissions (kg CO<sub>2</sub>-equiv / kg H2) Greenhouse gas emissions should be* 

*normalized based on IPCC 100-year numbers*  **Overall**  System | Production **Compression, Storage and Dispensing Gate to Gate Cradle to Grave Gate to Gate Cradle to**  Grave | Gate to Gate **Cradle to Grave Co** Process CO<sub>2</sub> emissions *In this column, enter the specified emission, waste generation, or water consumption due to the operation of the Forecourt facility. In this column, enter the specified life cycle emission, waste generation, or water consumption that results from the operation of this Forecourt Facility. This includes feedstock production, transportation, recycling, waste disposal, plant operation, plant energy In this column, enter the specified emission, waste generation, or water consumption due to the operation of the Production unit. In this column, enter the specified life cycle emission, waste generation, or water consumption that results from the operation of this production unit. This includes feedstock production, transportation, recycling, waste disposal, plant operation, In this column, enter the specified emission, waste generation, or water consumption due to the operation of the compression, storage and dispensing unit. In this column, enter the specified life cycle emission, waste generation, or water consumption that results from the operation of the compression, storage and dispensing unit. This includes feedstock production, transportation, recycling, waste* 

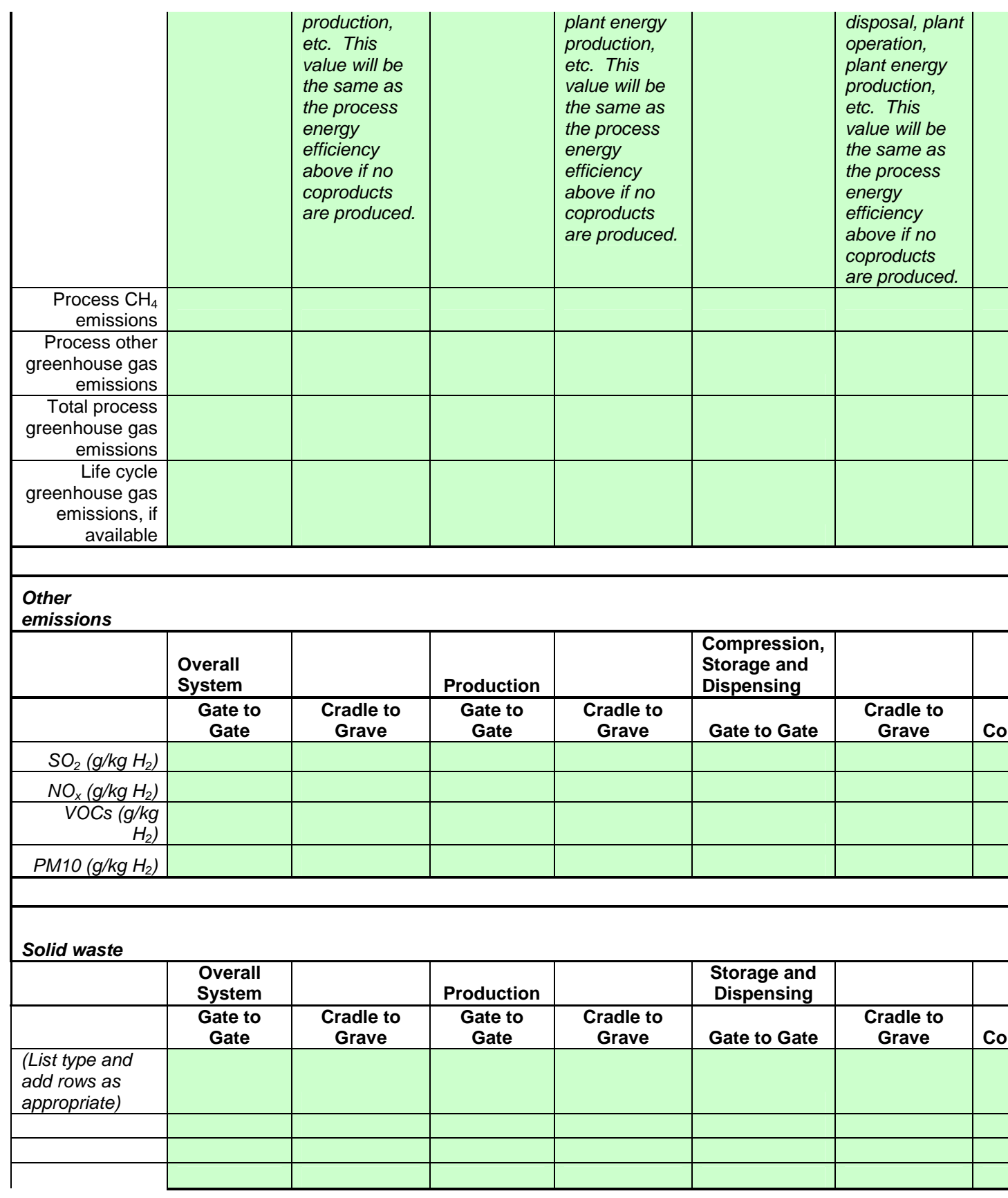

<span id="page-42-0"></span>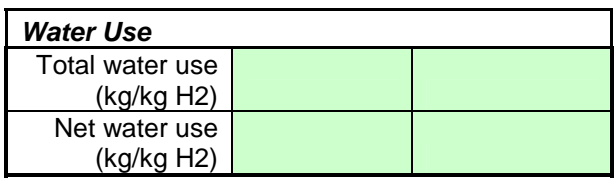

## *IRR Graph Worksheet Tab*

This tab will automatically graph the sensitivity of the selling price of hydrogen to the internal rate of return.

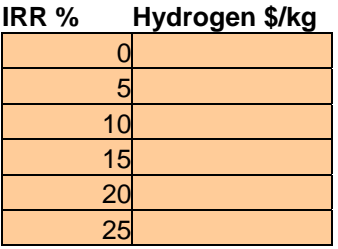

*Run a case for each IRR shown in this table, by entering the IRR on the Financial Inputs worksheet tab. Manually enter the hydrogen selling price from the Results worksheet tab into the right-hand column of this table. Other IRRs can be tested and placed into the rows of this table.* 

## *Sensitivity – Tornado Worksheet Tab*

The "Sensitivity - Tornado Chart" worksheets allows the user to run sensitivity analyses on different parameters once the base case has been completed. Sensitivity analyses should be run after the user is confident that the base case is valid because tornado plots show how the price of hydrogen changes as different parameters are varied, and the tornado plot is centered on the base case.

This worksheet allows the user to enter sensitivity data, which will be displayed in automatically generated tornado plot on tab "Sensitivity - Tornado Chart". A tornado chart allows a user to see to which parameters the results are most sensitive, and display them in a chart, which resembles a tornado, with the most sensitive parameters on the top, and the least sensitive parameters on the bottom: see below for an example.

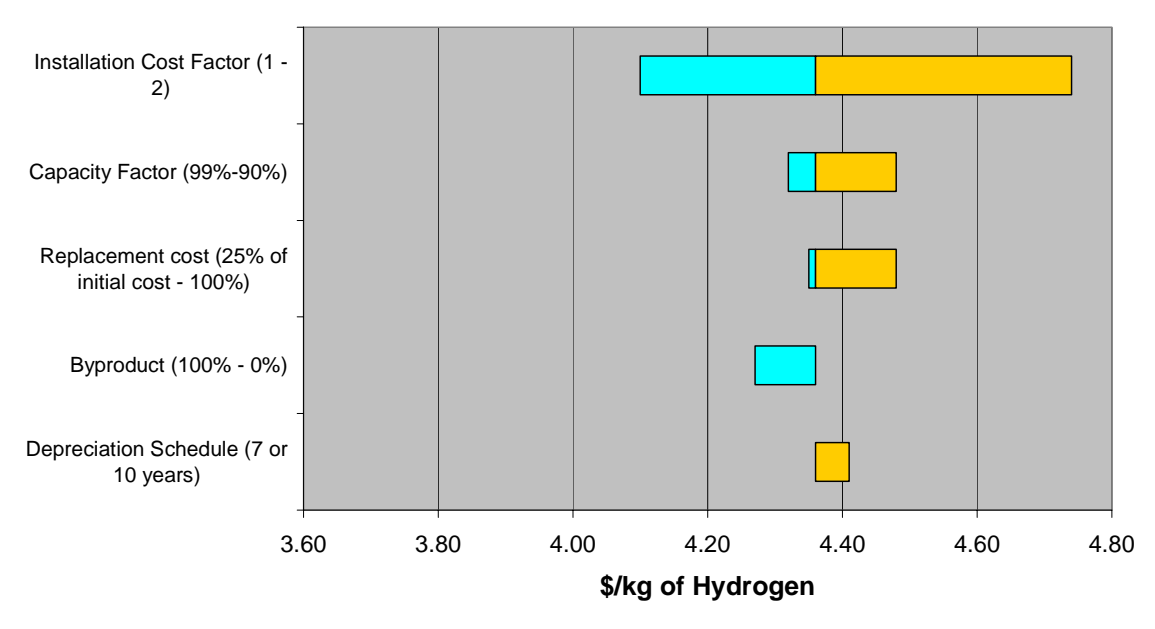

For the technology shown in the example tornado plot above, the base case price is \$4.36/kg of hydrogen. The sensitivity parameter values that cause an increase in the price of hydrogen are shown as orange bars to the right of the base price, and the sensitivity parameter values that cause a decrease in hydrogen price can be seen as blue bars to the left of the base case price. So, consider the top sensitivity parameter, "Installation Cost Factor." For this parameter, the base case installation cost factor was 1.2 (not shown on the graph). The sensitivity analysis varied this parameter from 1 to 2. When the installation cost factor was 1, the price of hydrogen was \$4.10/kg, which is seen as the farthest left value on the top blue bar, and when the installation cost factor was 2, the price of hydrogen increased to \$4.74/kg, the farthest right value on the top orange bar.

In order to create the tornado chart, data must be entered on the "Sensitivity-Tornado" tab. The first five columns (A:E) on this tab are displayed below:

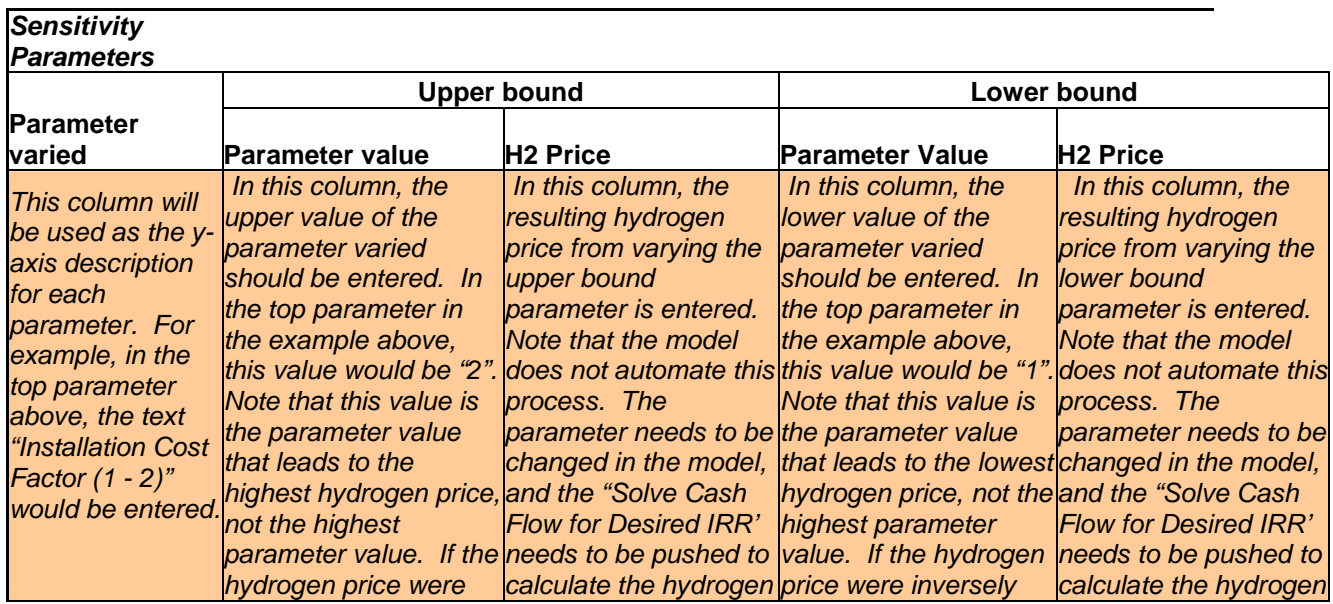

<span id="page-44-0"></span>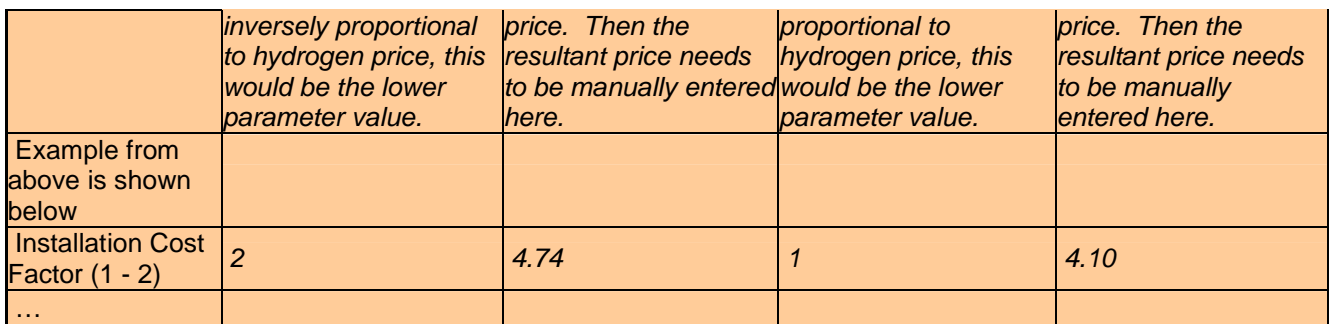

The next four columns of the spreadsheet (F:I) are calculations needed to produce the tornado chart. No changes should be made to this section. The final column J, is optional, and can be used for references and justifications as to why the parameter was chosen to vary. This is for documentation only, and will not be seen on the graph.

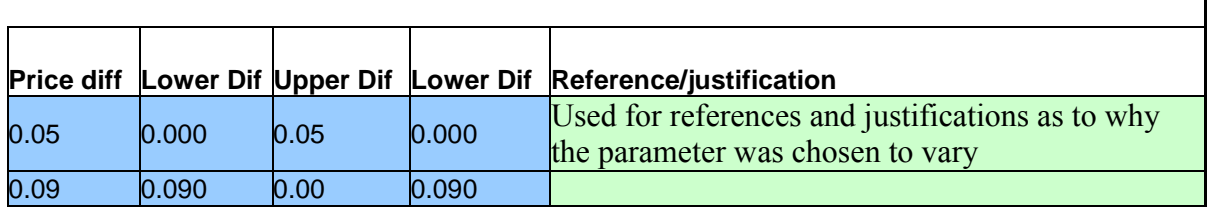

Note that after all tornado chart parameters have been entered, the values should be sorted so that the parameters should be organized from smallest to largest, from top to bottom, in order to make the largest price difference, "Price diff" seen in column F, is the last parameter in the table. So the tornado chart appear correctly.

The final cell of importance is found under the chart, in column E, and is labeled "H2 Price – Base Case".

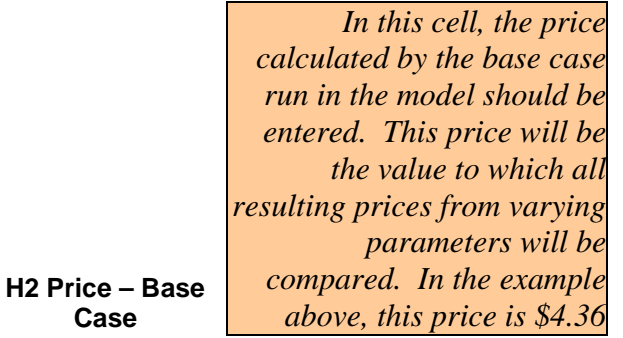

## *Depreciation Worksheet Tab*

*No inputs are required on this worksheet tab.* 

In the H2A cash flow model, there are two methods that can be used for depreciating the capital expenditures: Modified Accelerated Cost Recovery System (MACRS) or straight-line. The MACRS method is prescribed by the IRS for use in tax accounting. The H2A spreadsheet uses the 200%/half-year convention MACRS method. However, many companies use the straightline method for their book accounting.

The H2A spreadsheets are designed so that multiple capital investments can be depreciated. For example, replacement capital costs, which may occur at any time after plant start-up, are depreciated in the same method as the initial capital investment. The one shortfall of the H2A depreciation method is that there can only be one defined depreciation period (i.e. there cannot be a different depreciation period for the initial capital investment and the replacement capital costs).

H2A analysts assigned a depreciation period to a particular asset based on IRS guidelines. In Publication 946 (available at <http://www.irs.gov/pub/irs-pdf/p946.pdf> ), the IRS lists the assigned lifetimes for specific assets.

## *APPENDIX A*

### <span id="page-46-0"></span>**Summary of Common Assumptions and Groundrules for H2A Central and Forecourt Production Analyses**

#### **September 30, 2004**

The following common cost assumptions are applied for all H2A Central and Forecourt supply options, unless a case for any different values is provided otherwise:

- Analysis Methodology Discounted Cash Flow (DCF) model that calculates a levelized H2 price that yields prescribed IRR
- Reference Financial Structure 100% equity with 10% IRR Include levelized H2 price plot for 0 to 25% IRR - Model allows debt financing
- Reference Year Dollars 2005, to be adjusted at half-decade increments (e.g., 2005, 2010)
- Technology Development Stage All Central and Forecourt cost estimates are based on mature, commercial facilities
- Inflation Rate 1.9%, but with resultant price of H2 in reference year constant dollars
- Income Taxes 35% Federal; 6% State; 38.9% Effective
- Property Taxes and Business Insurance  $-2\frac{9}{9}$  year of the total initial capital cost
- Sales Tax Not included on basis that facilities and related purchases are wholesale and through a general contractor entity
- Working Capital Rate  $-15\%$  of the annual change in the total operating costs
- Analysis Period 40 years for Central; 20 years for Forecourt
- Facility Life  $-40$  years for Central with case exceptions; 20 years for Forecourt with case exceptions
- Depreciation Type and Schedule for Initial Depreciable Capital Cost MACRS 20 years for Central with case exceptions; 7 years for Forecourt
- Construction Period and Cash Flow-Varies per case for Central; 0 for Forecourt
- Planned Replacement Capital– Post startup capital costs spread over time based on specific replacement estimates. Depreciation is based on MACRS schedule and 7 years or the same as the replacement period if it is shorter than 7 years.
- Unplanned Replacement Capital Specified percentage of initial depreciable capital cost meant to handle unplanned replacement capital expenses that occur during an operating year of the plant. Depreciation is based on MACRS schedule and 7 years
- Project Contingency % adjustment to the total initial capital cost such that the result represents the mean or expected cost value. Periodic replacement capital includes project contingency.
- Process Contingency % adjustment to the total initial capital cost such that the result incorporates the mean or expected overall performance.
- Land Cost 5000\$/acre purchased for Central; \$0.5/sqft/month for long-term lease for Forecourt
- Capacity Factor 90% for Central, with case exceptions; 70% for Forecourt
- Average Burdened Labor Rate for Staff 50\$/hour for Central; 15\$/hour for Forecourt
- G&A Rate 20% of the staff labor costs above
- Forecourt Maintenance and Repair  $-5\%$ /yr of initial depreciable capital cost for small capacity and 3%/yr for large capacity
- Co-produced and Cogenerated Electricity Price \$30/MWh with sensitivities based on 20\$/MWh low and 50\$/MWh high
- CO2 tax (when CO2 sequestration is not plausible) not included in Base cases, sensitivity included at 100\$/tonne C (27.3\$/tonne CO2) for Central and Forecourt.
- O2 Credit Not included in Base cases, sensitivity included at 20\$/tonne for Central and Forecourt.
- Salvage Value  $10\%$  of initial capital, with case exceptions;  $0\%$  for Forecourt
- Decommissioning 10% of initial capital, with case exceptions; 0% for Forecourt
- Hydrogen Pressure at Central Gate 300 psig. If higher pressure is inherent to the process, apply pumping power credit for pressure >300psig.
- Central Storage Buffer only as required for efficient operations
- Hydrogen Storage Pressure at Forecourt 6250 psig
- Forecourt Compressed H2 Storage 87.5% of maximum daily production (based on 35% of production divided by an assumed 40% dispensable hydrogen fraction)
- Hydrogen Purity 98% minimum;  $CO < 10$ ppm, sulfur  $< 10$ ppm
- Sensitivity Variables and Ranges Based on applying best judgment of 10% and 90% confidence limit extremes to the most significant baseline cost and performance parameters

## <span id="page-49-0"></span>*APPENDIX B*  **An Approach to Handling Internal Rate of Return for the H2A Analysis**

March 24, 2004

In cases where the capital cost component is a large fraction of the total cost of producing hydrogen, the assumed internal rate of return (IRR) strongly affects the results calculated by the H2A discounted cash flow spreadsheet. The base case IRR that H2A has been using to date is 12.1% (nominal), 10% (real). This rate is linked to another H2A assumption -- used for calculation purposes -- of 100% equity financing.<sup>[2](#page-49-1)</sup> The 10% real value was derived from return on equity statistics (adjusted for inflation) for large company stocks over the long term (see attached spreadsheet entitled "Inflation Adjusted Rates).<sup>[3](#page-49-2)</sup> Because returns already account for corporate taxes, this value is an after-tax return. The use of the 10% real IRR is intended to reflect a steady-state situation in the future in which hydrogen is no longer a novel concept and a significant demand for hydrogen exists.

In addition to looking at historical stock market returns on equity, H2A also investigated official Office of Management and Budget (OMB) guidance on discount rates. OMB estimated the **pretax** "rate of return to corporate capital" to be 9.1% (real) for the period from 1947 through 2001, and 9.9 percent over the most recent 10-year period – 1992 through 2001. The after-tax value would be considerably lower.

Another source of relevant information is the database that the Energy Information Administration (EIA) compiles for major energy producers.<sup>[4](#page-49-3)</sup> The tables in the attached Excel file show after-tax return on investment or ROI (Table 1) and return on equity (ROE) values (Table 2) for both energy producers and S&P industrials for the 1987-2002 period from the series of

**<http://tonto.eia.doe.gov/FTPROOT/financial/020601.pdf>**

 $\overline{a}$ 

<span id="page-49-1"></span>**<sup>2</sup> Although actual projects would probably be financed with a combination of debt and equity, H2A believes that firms typically assume 100% equity financing for paper studies and analyses. The H2A spreadsheet does include an option for assuming debt financing, in which case the user specifies the debt financing rate. Therefore, the IRR in the spreadsheet is equivalent to a return on equity (ROE).** <sup>3</sup>

<span id="page-49-2"></span>**Based on long-term data back to 1926 compiled in** *Stocks, Bonds, Bills and Inflation 2003 Yearbook***, Ibbotson Associates, 2003, the inflation-adjusted return on large company stocks, averaged over the 1926-2002 period, was approximately 9%. This is equivalent to a long-term rate of return on equity for large companies. For the base case calculations, the H2A project has been assuming 100% equity financing and a 10% discount rate that is slightly higher than 9% historical stock market return.** 

<span id="page-49-3"></span>**<sup>4</sup> Data is reported in** *Performance Profiles of Major Energy Producers***, a comprehensive annual financial review and analysis of major US-based energy-producing companies based on data collected in Form EIA-28. These data provide unique information across energy lines of business (e.g., refining versus petroleum product pipelines). The data collection activity responds to requirements of the Financial Reporting System set forth in P.L 95-91, the Department of Energy Organization Act of 1977. EIA supplemented the data collected by EIA in the FRS with data from company annual reports, U.S. Security and Exchange Commission disclosures, and various complementary energy industry data sets, etc. An example of an annual report can be found at:** 

**There is a report like this for every year back to 1993. The financial tables are in Appendix B.** 

EIA reports called *Performance Profiles of Major Energy Producers*. [5](#page-50-0) These ROI and ROE values can also be used to help H2A set an IRR for the H2A analyses. Observations from these data include:

- The petroleum industry averaged a ROI of about 7% (nominal) over the last 15 years; yearly values in that period ranged from 3.8 to 13.5. Adjusting for inflation, the average is equivalent to a real rate of between 4% and 5%.
- The ROI for refining operations was lower than the ROI for pipelines and exploration.
- Other energy industries had even lower returns than the petroleum industry.
- Energy producers had somewhat lower returns than the S&P industrials, which averaged around 8.7% nominal in recent years.

ROE is naturally higher than overall ROI, because the cost of debt is factored into the overall ROI (and debt rates are lower than equity rates, because debt has a more guaranteed, or less risky, return). Nominal ROE values averaged about 11% for energy producers and about 12% for S&P industrials. (The annual values for both energy and other ranged between 1% and almost 20%.) Subtracting a rough value of 2.5% for inflation, this translates into real rates of 8.5% - 9.5%. These values are only slightly lower than the value of 10% H2A is using for its IRR (given the way the spreadsheet is set up, the IRR is really equivalent to a ROE – see footnote 1 on previous page).

### **Key Industrial Collaborator (KIC) Feedback on the IRR Assumption**

The H2A team has engaged a set of Key Industrial Collaborators (KIC) in the process of reviewing key assumptions being used in the discounted cash flow analysis. The H2A team has received input from the KIC during several group meetings and is very serious about being responsive to their feedback.

Several KIC members have consistently expressed concern that the 10% real IRR assumption is too low and does not appropriately reflect the risk associated with hydrogen projects or the rates of return expected by their management. Some have suggested that H2A use discount rates on the order of 15%-25% in the calculations. Some KIC team members have explained that they would not put much credence in an analysis that used a 10% real IRR.

On the other hand, some other KIC members voiced agreement with the H2A's approach of estimating a long-term cost of hydrogen $<sup>6</sup>$  $<sup>6</sup>$  $<sup>6</sup>$  in the "real world," where the average return would</sup> reflect a mixture of projects, some with high rates of return and others with lower rates of return. Some contend that, over the long run, a commodity product (similar to gasoline) would earn a rate of return similar to the rates of return historically obtained by the chemical and petroleum industries, and that a rate of return of 15-25% would not be sustainable over a long time period for a commodity product. However, these same KIC members would likely agree that when making a decision on a **specific project** with a high risk, use of an IRR of 15%-25% would be appropriate.

 $\overline{a}$ 5  **Return on equity statistics were only available back to 1991.** 

<span id="page-50-1"></span><span id="page-50-0"></span>**<sup>6</sup> The H2A spreadsheet calculates a hydrogen cost that includes all operating costs, as well as capital recovery and a real return on the capital investment equal to the IRR.** 

The H2A team concluded that the IRR used in any analysis should reflect the purpose of the analysis; there is no single "right answer" to the question of what IRR should be used.

### **H2A Approach**

The H2A team would like to accommodate the KIC members who have expressed both views. The team would also like to choose a base case IRR that is in keeping with official OMB guidance. Therefore, H2A proposes to examine a wide range of IRRs and present the results of the calculations graphically, so that users of the information can choose an IRR appropriate for their uses and can easily find the hydrogen cost corresponding to any given IRR.

A series of IRR "cases" would be estimated for each hydrogen technology. The resulting point estimates would be used to develop a smoothed curve representing the cost of hydrogen along the full continuum of IRR values between 0% and 25%. (Note: In all cases, the inflation rate will be assumed to be 1.9%. Some sensitivity runs around the inflation rate may be conducted.) The case using a 10% real IRR will continue to be the reference value used to estimate the cost of hydrogen that reflects long-term average returns in a national hydrogen economy where hydrogen is a commodity product. It will also serve as the basis for the primary series of sensitivity runs that will be conducted by H2A around factors such as feedstock prices, capacity factors, and others.

Since the H2A effort is providing a working spreadsheet tool, any user can change the after-tax IRR value in the spreadsheet and easily compute the corresponding cost of hydrogen for that assumption. Similarly, sensitivity analyses that examine the sensitivity of various parameters could be run around any IRR case.